# Fehlersuche in Lösungen mathematischer Gleichungen

Wolfgang Kippels

9. Mai 2024

## Inhaltsverzeichnis

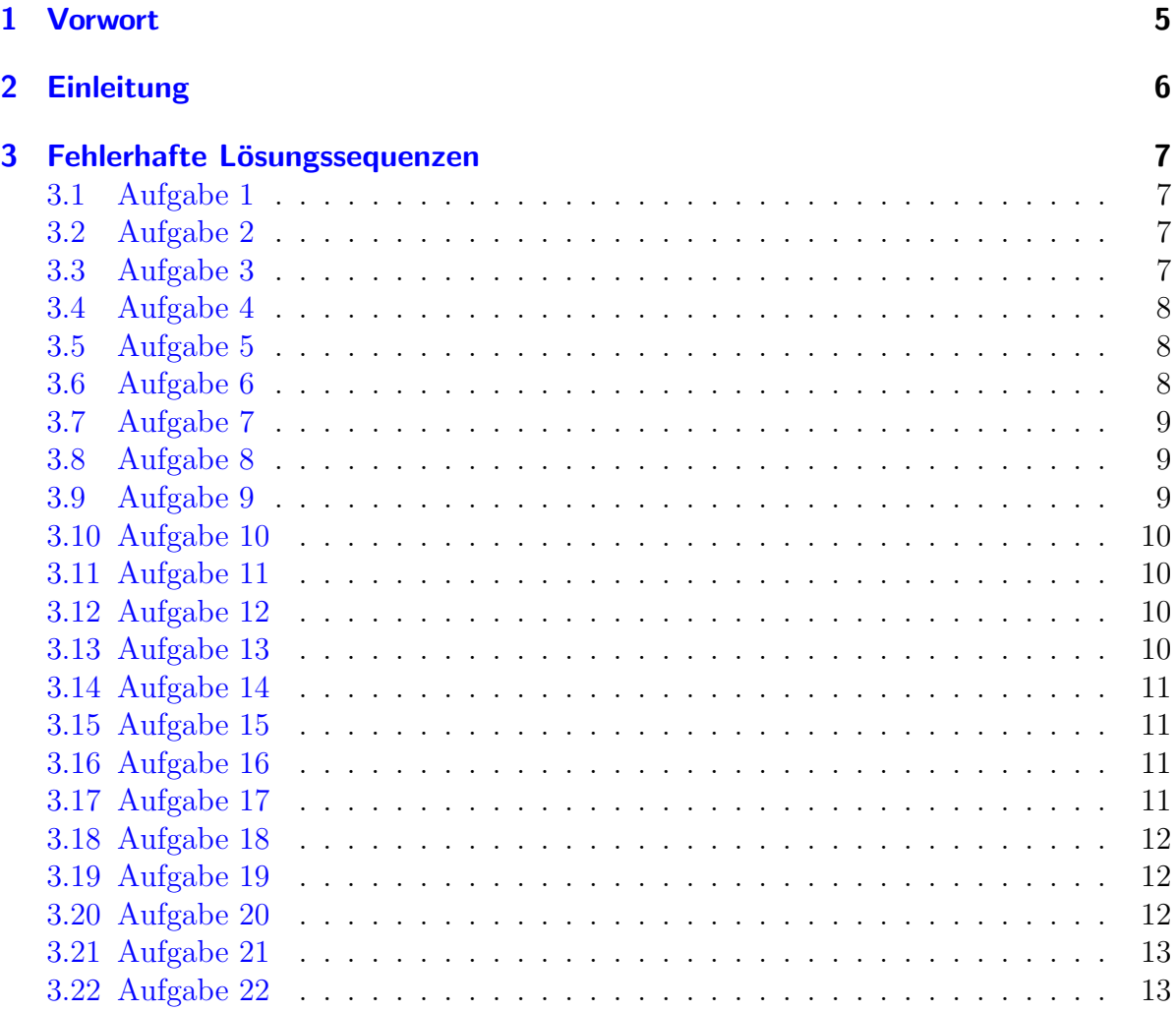

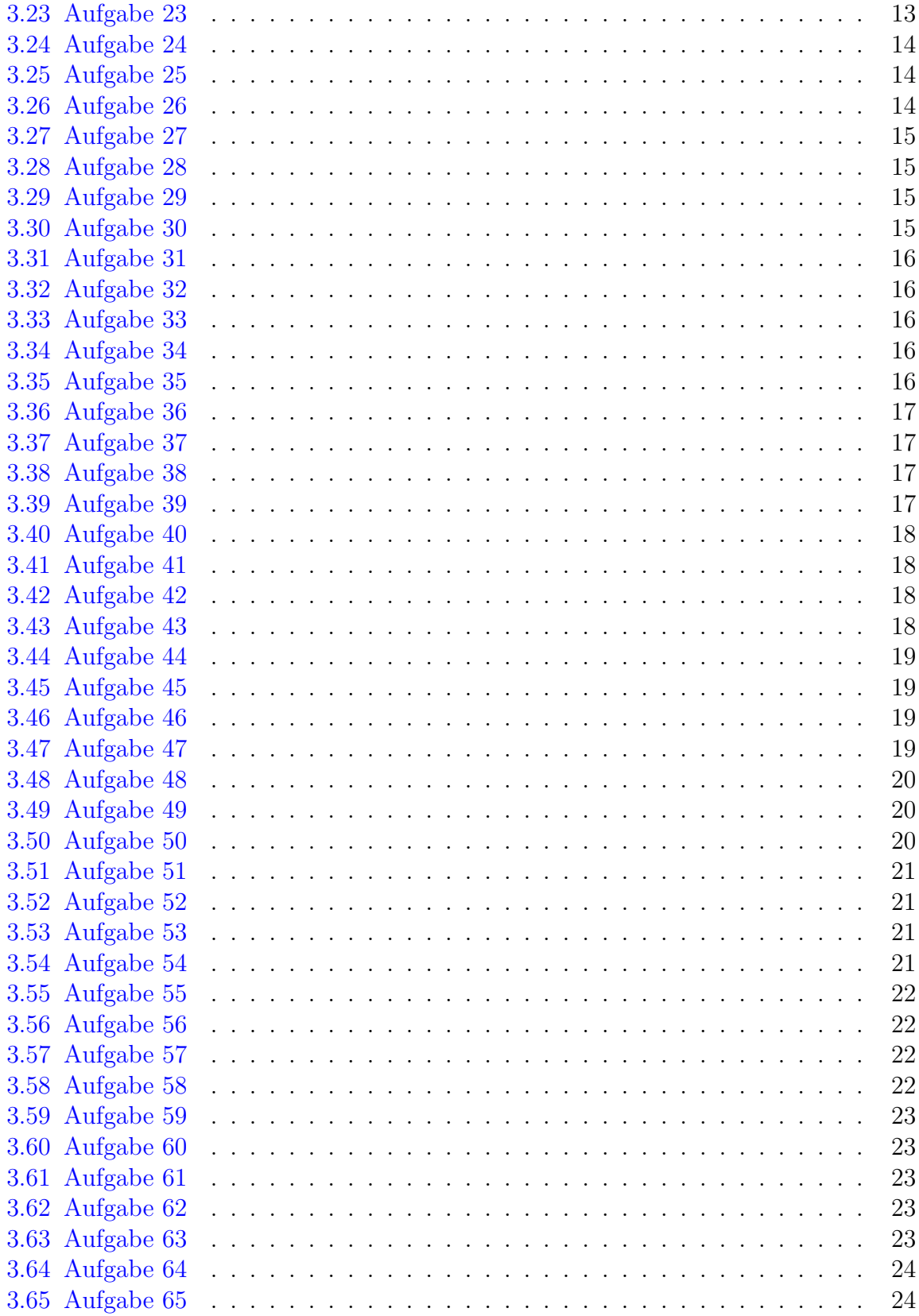

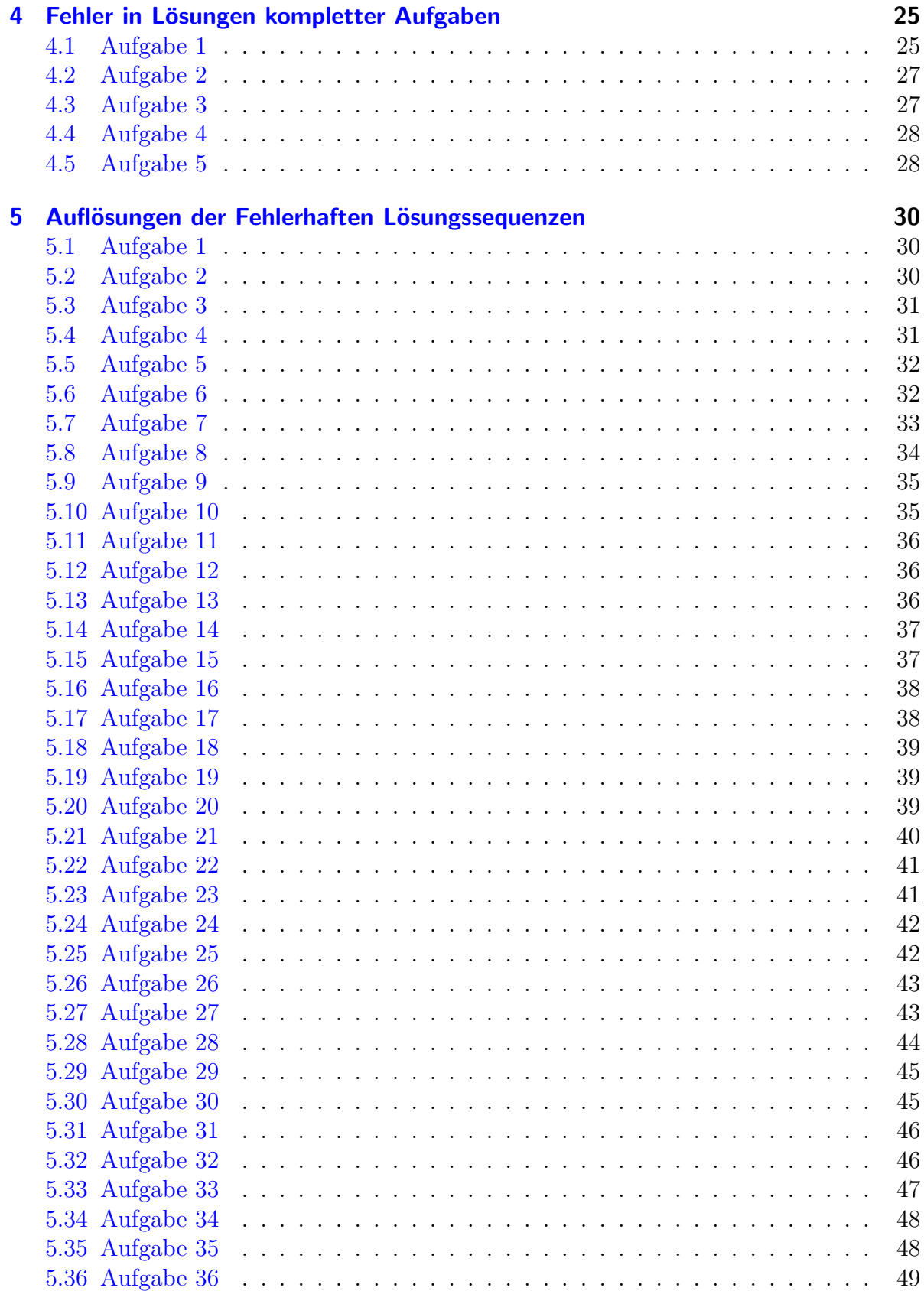

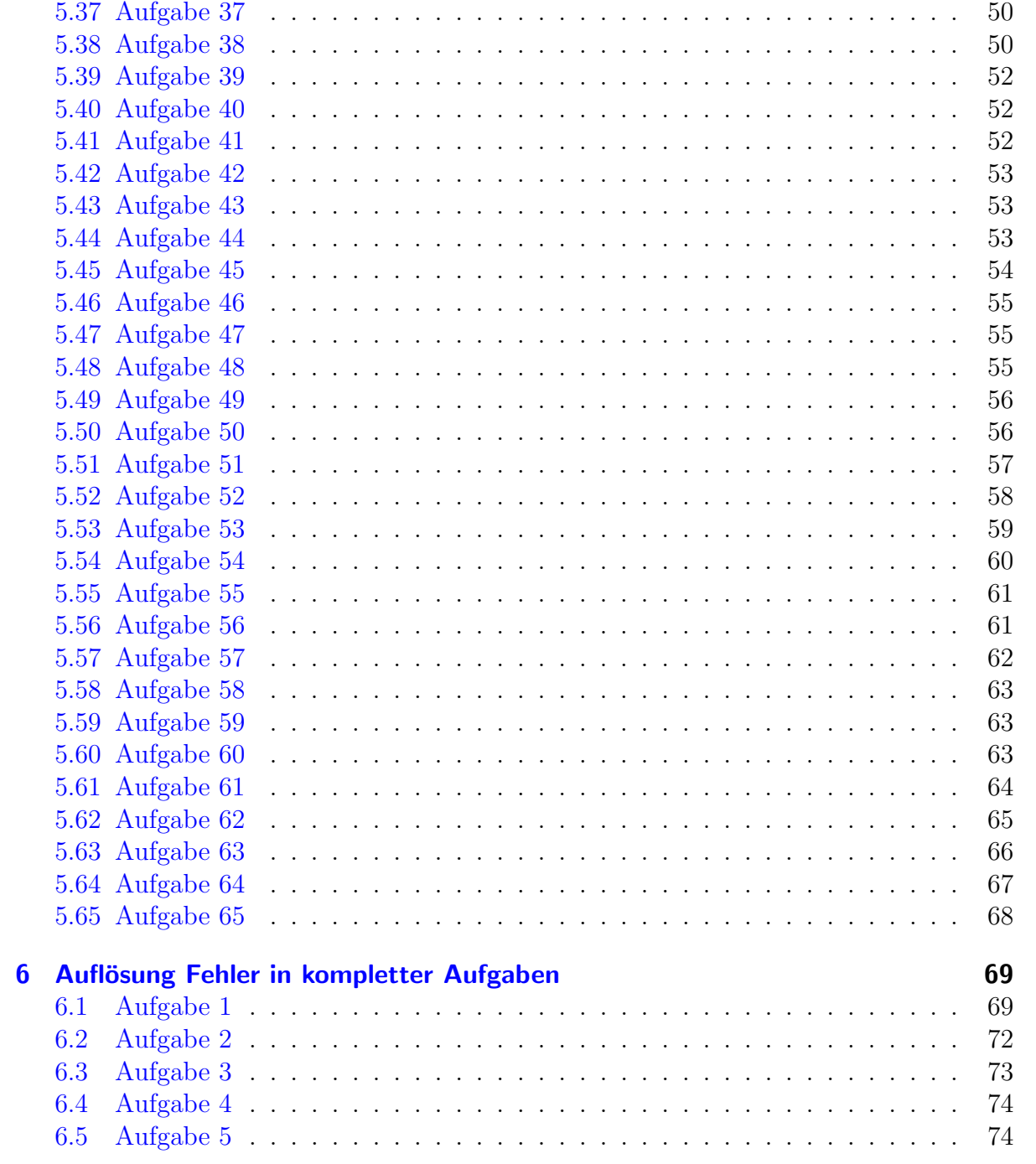

## <span id="page-4-0"></span>1 Vorwort

Diese und ähnliche Anleitungen zu erstellen erfordert sehr viel Zeit und Mühe. Trotzdem stelle ich alles kostenfrei der Allgemeinheit zur Verfugung. Wenn Sie diese Datei hilfreich ¨ finden, dann bitte ich Sie um Erfullung des nachfolgend beschriebenen ¨ " Generationenvertrages":

Wenn Sie später einmal Ihre Ausbildungsphase beendet haben und im Beruf stehen (oder auch noch danach), geben Sie bitte Ihr Wissen in geeigneter Form an die nachfolgende Generation weiter.

Wenn Sie mir eine Freude machen wollen, dann schreiben Sie mir bitte eine kleine Email an die folgende Adresse: mail@dk4ek.de

Vielen Dank!

## <span id="page-5-0"></span>2 Einleitung

Als Lehrer sehe ich immer wieder die gleichen Fehler in der Lösung von Klassenarbeitsaufgaben. Es ist ziemlich frustrierend, wenn man die Fehler jedesmal bei jedem einzeln erläutern muss. Trotzdem werden diese Fehler immer wieder gemacht.

Daher möchte ich hiermit den Spieß umdrehen. Ich habe eine Sammlung von Fehlern zusammengestellt. Alle sind authentisch, wurden also in Klassenarbeiten und anderen Prüfungen so gemacht. Das erkennt man schon daran, dass teilweise sehr viele Fehler in wenigen Zeilen gemacht wurden. So "kreativ" kann das kein Lehrer erfinden.

Es gibt in dieser Sammlung auch ein paar Lösungsversuche, die recht umständlich vorge-hen, beispielsweise [Aufgabe 5.](#page-7-3) Diese umständliche Vorgehensweise allein habe ich jedoch nicht als Fehler bezeichnet, nur Fehler, die dabei gemacht wurden. Dabei kann es sogar vorkommen, dass am Schluss das richtige Ergebnis herauskommt.

Ich möchte darauf hinweisen, dass dieser Artikel vor Plagiaten nur so strotzt. Alle Fehler, die ich hier zitiere, habe ich nicht selbst erfunden. Eine Quellenangabe ist mir jedoch aus datenschutzrechtlichen Gründen nicht möglich. Ich sehe keine andere Möglichkeit, diesem Dilemma zu entkommen, als dass ich einfach die Plagiate zugebe.

Im ersten Teil dieser Sammlung sind die fehlerhaften Lösungen dargestellt. Man sollte sich diese Lösungen genau ansehen, um den (oder die) Fehler zu finden. Meint man, alle Fehler gefunden zu haben, dann kann man im zweiten Teil nachsehen, ob das richtig war. Dort steht die Aufgabe noch einmal, wobei der fehlerhafte Teil rot dargestellt ist. Der korrigierte Teil steht dann in grün noch einmal darunter. Es folgt eine Erläuterung des Fehlers. Wenn mehrere Fehler direkt hintereinander gemacht wurden, dann wird bei jedem einzelnen Rechenschritt dabei so getan, als ob die Vorzeile richtig wäre.

Ich hoffe, dass die Fehlersuche Spaß macht und vielleicht hilft, den einen oder anderen typischen Fehler in Zukunft zu vermeiden. Über Rückmeldungen an die Adresse mail@dk4ek.de würde ich mich freuen.

## <span id="page-6-0"></span>3 Fehlerhafte Lösungssequenzen

### <span id="page-6-1"></span>3.1 Aufgabe 1

$$
2x - \frac{2x+3}{3-x} - 11 = 2x \quad | -2x
$$
  

$$
-\frac{2x+3}{3-x} - 11 = 0 \quad | \cdot (3-x)
$$
  

$$
-2x+3-11 \cdot (3-x) = 0
$$
  

$$
-2x+3-33+11x = 0
$$
  

$$
9x - 30 = 0 \quad | +30
$$
  

$$
9x = 30 \quad | \cdot 9
$$
  

$$
x = \frac{10}{3}
$$
  

$$
L = \left\{\frac{10}{3}\right\}
$$

Die Lösung ist [hier](#page-29-1) zu finden.

### <span id="page-6-4"></span><span id="page-6-2"></span>3.2 Aufgabe 2

$$
\frac{2x-5}{x+5} - 7 = 0 \quad | \cdot (x+5) \n2x-5-7 = 0 \n2x-12 = 0 \quad | +12 \n2x = 12 \quad | :2 \n x = 6 \n L = \{6\}
$$

<span id="page-6-5"></span>Die Auflösung ist [hier](#page-29-3) zu finden.

### <span id="page-6-6"></span><span id="page-6-3"></span>3.3 Aufgabe 3

$$
\frac{3x+3}{x-2} - \frac{x-5}{x-2} = 0 \quad | \cdot (x-2)
$$
  
\n
$$
3x+3-x+5 = x-2
$$
  
\n
$$
2x+8 = x-2 \quad | -x-8
$$
  
\n
$$
x = -10
$$
  
\n
$$
L = \{-10\}
$$

## <span id="page-7-0"></span>3.4 Aufgabe 4

$$
-40x - 3y - 27y = 0
$$
  

$$
-40x - 30y = 0 + 40x
$$
  

$$
-30y = 40x + (-30)
$$
  

$$
y = -\frac{4}{3}
$$

<span id="page-7-3"></span>Die Auflösung ist [hier](#page-30-2) zu finden.

### <span id="page-7-1"></span>3.5 Aufgabe 5

$$
41 \cdot \sqrt{x^2 + 10} \cdot 0 = -40x + (-9) + 9
$$
  
\n
$$
41 \cdot \sqrt{x^2 + 10} \cdot 0 = -40x \quad |(\ )^2
$$
  
\n
$$
1681 \cdot (x^2 + 10) \cdot 0 = 1600x^2
$$
  
\n
$$
1681x^2 + 16810 \cdot 0 = 1600x^2 \quad | -1600x^2
$$
  
\n
$$
81x^2 + 16810 \cdot 0 = 0 \quad |: 81
$$
  
\n
$$
x^2 + 207,53 \cdot 0 = 0
$$
  
\n
$$
x^2 = 0 \quad |\sqrt{0} = x^2 \quad |\sqrt{0} = x^2 \quad |\sqrt{0} = x^2 \quad |\sqrt{0} = x^2 \quad |\sqrt{0} = x^2 \quad |\sqrt{0} = x^2 \quad |\sqrt{0} = x^2 \quad |\sqrt{0} = x^2 \quad |\sqrt{0} = x^2 \quad |\sqrt{0} = x^2 \quad |\sqrt{0} = x^2 \quad |\sqrt{0} = x^2 \quad |\sqrt{0} = x^2 \quad |\sqrt{0} = x^2 \quad |\sqrt{0} = x^2 \quad |\sqrt{0} = x^2 \quad |\sqrt{0} = x^2 \quad |\sqrt{0} = x^2 \quad |\sqrt{0} = x^2 \quad |\sqrt{0} = x^2 \quad |\sqrt{0} = x^2 \quad |\sqrt{0} = x^2 \quad |\sqrt{0} = x^2 \quad |\sqrt{0} = x^2 \quad |\sqrt{0} = x^2 \quad |\sqrt{0} = x^2 \quad |\sqrt{0} = x^2 \quad |\sqrt{0} = x^2 \quad |\sqrt{0} = x^2 \quad |\sqrt{0} = x^2 \quad |\sqrt{0} = x^2 \quad |\sqrt{0} = x^2 \quad |\sqrt{0} = x^2 \quad |\sqrt{0} = x^2 \quad |\sqrt{0} = x^2 \quad |\sqrt{0} = x^2 \quad |\sqrt{0} = x^2 \quad |\sqrt{0} = x^2 \quad |\sqrt{0} = x^2 \quad |\sqrt{0} = x^2 \quad |\sqrt{0} = x^2 \quad |\sqrt{0} = x^2 \quad |\sqrt{0} = x^2 \quad |\sqrt{0} = x^2 \quad |\sqrt{0} = x^2 \quad |\sqrt{0} = x^2 \quad |\sqrt{
$$

<span id="page-7-4"></span>Die Auflösung ist [hier](#page-31-0) zu finden.

### <span id="page-7-2"></span>3.6 Aufgabe 6

$$
Z_1 = \frac{10\Omega \cdot jX_L}{10\Omega + jX_L}
$$
  
\n
$$
Z = -jX_C + Z_1
$$
  
\n
$$
Z = \frac{-jX_C + 10\Omega \cdot jX_L}{10\Omega + jX_L}
$$
  
\n
$$
\vdots
$$

## <span id="page-8-0"></span>3.7 Aufgabe 7

$$
f(x) = -3 \cdot \frac{(x-0) \cdot (x-\frac{5}{3}) \cdot (x+1)}{(x-3) \cdot (x+1)}
$$
  

$$
f(x) = \frac{(-3x-0) \cdot (-3x+5) \cdot (-3x-3)}{(-3x+9) \cdot (-3x-3)}
$$
  
:

<span id="page-8-3"></span>Die Auflösung ist [hier](#page-32-0) zu finden.

### <span id="page-8-1"></span>3.8 Aufgabe 8

$$
12 \cdot \sqrt{x^2 + 10} \cdot 0 = -40x \quad | \quad ( )^2
$$
  
\n
$$
144 \cdot (x^2 + 10) \cdot 0 = 1600x^2
$$
  
\n
$$
144x^2 + 1440 \cdot 0 = 1600x^2 \quad | -1600x^2
$$
  
\n
$$
1456x^2 + 1440 \cdot 0 = 0 \quad | : 1456
$$
  
\n
$$
x^2 + \frac{1440}{1456} \cdot 0 = 0
$$
  
\n
$$
x^2 = 0
$$
  
\n
$$
x = 0
$$

<span id="page-8-4"></span>Die Auflösung ist [hier](#page-33-0) zu finden.

### <span id="page-8-2"></span>3.9 Aufgabe 9

$$
a_1 = -30
$$
  
\n
$$
a_2 = 40
$$
  
\n
$$
a_3 = -120
$$
  
\n
$$
|\vec{a}| = \sqrt{a_1^2 + a_2^2 + a_3^2}
$$
  
\n
$$
= \sqrt{-30^2 + 40^2 - 120^2}
$$
  
\n
$$
= \sqrt{16900}
$$
  
\n
$$
= 130
$$

### <span id="page-9-0"></span>3.10 Aufgabe 10

$$
A = (2500 \text{ m}^2 - 3750 \text{ m}^2 + 2500 \text{ m}^2) - (156,25 \text{ m}^2 - 937,5 \text{ m}^2 + 1250 \text{ m}^2)
$$
  
\n
$$
A = 1250 \text{ m}^2 - 468,75 \text{ m}^2
$$
  
\n
$$
A = 781,25 \text{ m}^2 \cdot 0,8 \text{ m}
$$
  
\n
$$
V = 625 \text{ m}^3
$$

<span id="page-9-4"></span>Die Auflösung ist [hier](#page-34-2) zu finden.

### <span id="page-9-1"></span>3.11 Aufgabe 11

$$
f(x) = -3 \cdot \frac{x^2 - \frac{5}{3}x}{x - 3}
$$

$$
f(x) = \frac{-3x^2 + 5x}{-3x + 9}
$$

$$
\vdots
$$

<span id="page-9-5"></span>Die Auflösung ist [hier](#page-34-3) zu finden.

### <span id="page-9-2"></span>3.12 Aufgabe 12

$$
|\vec{a}| = \sqrt{(-40)^2 + (-3)^2 + (9)^2}
$$
  
\n
$$
|\vec{a}| = 1690
$$
  
\n
$$
|\vec{a}| \approx 41,11
$$

<span id="page-9-6"></span>Die Auflösung ist [hier](#page-35-3) zu finden.

### <span id="page-9-7"></span><span id="page-9-3"></span>3.13 Aufgabe 13

$$
75a + 10 \cdot 0 + 0 = 1,2
$$
  

$$
75a = 1,2 | : 75
$$
  

$$
a = 62,5
$$

### <span id="page-10-0"></span>3.14 Aufgabe 14

$$
V = 12,08 \text{ m}^2 \cdot 80 \text{ cm}
$$
  
= 12,08 m<sup>2</sup> \cdot 0,08 m  
= 0,9664 m<sup>3</sup>

Die Auflösung ist [hier](#page-35-5) zu finden.

### <span id="page-10-1"></span>3.15 Aufgabe 15

$$
3x2-12x = 0 |: 3\nx2-4x = 0 |: x\nx-4 = 0 |+4\nx = 4
$$

Die Auflösung ist [hier](#page-36-2) zu finden.

### <span id="page-10-2"></span>3.16 Aufgabe 16

Nullstellenbestimmung einer Funktion:

$$
f(x) = 3x^{2} - 18x + 15 \quad |: 3
$$
  
\n
$$
f(x) = x^{2} - 6x + 5
$$
  
\n
$$
0 = x_{0}^{2} - 6x_{0} + 5
$$
  
\n
$$
\vdots
$$

Die Auflösung ist [hier](#page-37-0) zu finden.

### <span id="page-10-3"></span>3.17 Aufgabe 17

$$
0 = 3x^{2} - 18x + 15 \quad |: 3
$$
  
\n
$$
0 = x^{2} - 6x + 5
$$
  
\n
$$
x_{1/2} = 3 \pm \sqrt{9 - 5}
$$
  
\n
$$
= 3 \pm 4
$$
  
\n
$$
x_{1} = 7 \qquad x_{2} = -1
$$

### <span id="page-11-0"></span>3.18 Aufgabe 18

$$
f'(x) = \frac{(6x-5) \cdot (x-3) - (3x^2 - 5x) \cdot 1}{(x-3)^2}
$$

$$
f'(x) = \frac{6x^2 - 18x - 5x + 15 - 3x^2 + 5x}{x^2 - 9}
$$

$$
f'(x) = \frac{3x^2 - 18x + 15}{x^2 - 9}
$$

Die Auflösung ist [hier](#page-38-0) zu finden.

### <span id="page-11-1"></span>3.19 Aufgabe 19

$$
6 = m \cdot 5 + 0 \mid 5
$$
  

$$
\frac{5}{6} = m
$$

Die Auflösung ist [hier](#page-38-3) zu finden.

### <span id="page-11-2"></span>3.20 Aufgabe 20

$$
4b2-25 = 0 |: 4b2-6,25 = 0 |+6,25b2 = 6,25b = 2,5
$$

### <span id="page-12-0"></span>3.21 Aufgabe 21

$$
\frac{2}{125}x^3 + 4 = \frac{6}{5}x \quad |: \frac{6}{5}
$$
\n
$$
\frac{1}{75}x^3 + 3\frac{1}{3} = x \quad | -3\frac{1}{3}
$$
\n
$$
\frac{1}{75}x^3 = x - 3\frac{1}{3} \quad |: x
$$
\n
$$
\frac{1}{75}x^2 = -3\frac{1}{3x} \quad |+3\frac{1}{3}x
$$
\n
$$
\frac{1}{75}x^2 + 3\frac{1}{3}x = 0
$$
\n
$$
\vdots
$$

Die Auflösung ist [hier](#page-39-0) zu finden.

### <span id="page-12-1"></span>3.22 Aufgabe 22

$$
\frac{4}{25} + 2b = 0 \quad | -\frac{4}{25} \n2b = -\frac{4}{25} \quad |: 2 \nb = \frac{2}{25}
$$

Die Auflösung ist [hier](#page-40-0) zu finden.

### <span id="page-12-2"></span>3.23 Aufgabe 23

$$
f(x) = k \cdot \frac{(x+1)(x-0) (x-\frac{5}{3})}{(x+1)(x-3)}
$$
  
=  $k \cdot \frac{x^2 + 1x (x-\frac{5}{3})}{x^2 - 3x + x - 3}$   
=  $k \cdot \frac{x^3 - \frac{5}{3}x^2 + x^2 - \frac{5}{3}x}{x^2 - 2x - 3}$   
=  $k \cdot \frac{x^3 - \frac{2}{3}x^2 - \frac{5}{3}x}{x^2 - 2x - 3}$ 

### <span id="page-13-0"></span>3.24 Aufgabe 24

$$
1 = k \cdot \frac{(1-0) \cdot (1-\frac{5}{3})}{1-3}
$$
  
\n
$$
1 = k \cdot \frac{1 \cdot (-\frac{2}{3})}{2} \quad | \cdot 2
$$
  
\n
$$
2 = k \cdot 1 \cdot \left(-\frac{2}{3}\right)
$$
  
\n
$$
2 = k \cdot \left(-\frac{2}{3}\right)
$$
  
\n
$$
2 = -\frac{2k}{3} \quad 3
$$
  
\n
$$
6 = -2k \quad | \cdot (-2)
$$
  
\n
$$
-3 = k
$$

Die Auflösung ist [hier](#page-41-0) zu finden.

### <span id="page-13-1"></span>3.25 Aufgabe 25

$$
P_1(-3|5) \t P_2(5|-7)
$$

$$
m = \frac{\Delta y}{\Delta x} = \frac{y_2 - y_1}{x_2 - x_1} = \frac{-7 - 5}{5 - (-3)} = \frac{-12}{-8} = -1.5
$$

Die Auflösung ist [hier](#page-41-2) zu finden.

### <span id="page-13-2"></span>3.26 Aufgabe 26

$$
5 = -\frac{3}{2} \cdot (-3) + b
$$
  
\n
$$
5 = \frac{9}{2} + b \quad | : \frac{9}{2}
$$
  
\n
$$
\frac{5}{\frac{9}{2}} = b
$$
  
\n
$$
\frac{10}{9} = b
$$

### <span id="page-14-0"></span>3.27 Aufgabe 27

$$
2 \cdot (-2) + b = 0 \n-4b = 0 | + 4 \nb = 4
$$

Die Auflösung ist [hier](#page-42-2) zu finden.

−

### <span id="page-14-1"></span>3.28 Aufgabe 28

$$
-\frac{1}{3} \cdot (-5) + b = 2 \quad | + \frac{1}{3} \cdot (-5)
$$

$$
b = 2 \cdot \frac{1}{3} \cdot (-5)
$$

$$
b = 2 \cdot \frac{-5}{15}
$$

$$
b = \frac{30}{15} + \frac{-10}{15}
$$

$$
b = \frac{20}{15}
$$

Die Auflösung ist [hier](#page-43-0) zu finden.

### <span id="page-14-2"></span>3.29 Aufgabe 29

Rez = -3  
\nImz = 4  
\n
$$
|z|^2
$$
 = (Rez)<sup>2</sup> + (Imz)<sup>2</sup>  
\n $|z|^2$  = -3<sup>2</sup> + 4<sup>2</sup>  
\n $|z|$  =  $\sqrt{9 + 16}$   
\n $|z|$  =  $\sqrt{25}$   
\n $|z|$  = 5

Die Auflösung ist [hier](#page-43-1) zu finden.

### <span id="page-14-3"></span>3.30 Aufgabe 30

$$
15(4\underline{x} + j) = 0 \t\t |-15\n4\underline{x} + j = -15 \t\t |-j\n4\underline{x} = -j15 \t\t | \t i\n\underline{x} = -j3,75
$$

### <span id="page-15-0"></span>3.31 Aufgabe 31

$$
15(4x + j) = 0 |: 15\n4x + j = 0 | -4x\nj = -4x |: (-4)\n-j4 = x
$$

Die Auflösung ist [hier](#page-44-3) zu finden.

### <span id="page-15-1"></span>3.32 Aufgabe 32

$$
10(3\underline{x} - j) = 0 |: 10\n3\underline{x} - j = 0 |3\n\underline{x} - j = 0 |+j\n\underline{x} = j
$$

Die Auflösung ist [hier](#page-45-2) zu finden.

### <span id="page-15-2"></span>3.33 Aufgabe 33

$$
-16x2 = -42x + 207 + 42x
$$
  
\n
$$
26x2 = 207 + 207
$$
  
\n
$$
x2 = 7,96
$$
  
\n
$$
x = \sqrt{7,96}
$$
  
\n
$$
x = 2,82
$$

Die Auflösung ist [hier](#page-46-0) zu finden.

### <span id="page-15-3"></span>3.34 Aufgabe 34

(3x − 14) · (2) = (2x − 9 · (3) 6x − 28 − 2x − 18 = 6x − 27 4x − 48 = 6x − 27 . . .

Die Auflösung ist [hier](#page-46-1) zu finden.

### <span id="page-15-4"></span>3.35 Aufgabe 35

$$
\frac{(3x-14)\cdot(2x+12)}{6\cdot(x^2-36)} - \frac{2x-18}{6x^2-108} = \frac{(2x-9)\cdot(3x+18)}{6x^2-108} \quad | \cdot (6x^2-108)
$$
  
\n
$$
6x^2+36x-28x-168-2x-18 = 6x^2+36x-27x-162
$$
  
\n
$$
6x^2+6x-186 = 6x^2+9x-162 \quad | -6x^2+162
$$
  
\n
$$
6x-24 = 9x \quad | -6x
$$
  
\n
$$
-24 = 3x \quad | \cdot 3
$$
  
\n
$$
x = 8
$$
  
\n
$$
L = \{8\}
$$

### <span id="page-16-0"></span>3.36 Aufgabe 36

$$
\frac{3x - 14}{36x - 216} - \frac{x - 9}{36x - 216} = \frac{2x - 9}{36x - 216} \quad | \cdot 36x - 216
$$
  
\n
$$
3x - 14 - x - 9 = 2x - 9 \quad | \cdot 9
$$
  
\n
$$
3x - 5 - x = 2x
$$
  
\n
$$
3x - 14 - x = 2x
$$
  
\n
$$
2x - 14 = 2x \quad | \cdot 2x
$$
  
\n
$$
14 = 0
$$

Die Auflösung ist [hier](#page-47-3) zu finden.

### <span id="page-16-1"></span>3.37 Aufgabe 37

$$
\frac{6x - 34 - 6x + 33}{6x - 42} = \frac{x - 11}{3x^2 - 49} \qquad | \cdot (6x - 42) \cdot (3x^2 - 49)
$$
\n
$$
6x - 34 - 6x + 3(3x^2 - 49) = x - 11(6x - 42)
$$
\n
$$
6x - 34 - 6x + 3 + 3x^2 + 49 = x - 11 + 6x + 42
$$
\n
$$
18 + 3x^2 = 7x + 31
$$
\n
$$
\vdots
$$

Die Auflösung ist [hier](#page-48-1) zu finden.

### <span id="page-16-2"></span>3.38 Aufgabe 38

$$
(3x - 17) \cdot (x - 7) \cdot (x + 7) - (x - 11) \cdot 3 = (2x - 11) \cdot 3 \cdot (x + 7)
$$
  
\n
$$
(3x - 17) \cdot (x^2 - 49) - 3x - 33 = (6x - 33) \cdot (x + 7)
$$
  
\n
$$
3x^2 - 147x - 17x^2 + 833 - 3x - 33 = (6x^2 + 42x - 33x - 231
$$
  
\n
$$
-14x^2 + 800 - 144x = 6x^2 + 9x - 231 + 14x^2
$$
  
\n
$$
800 - 144x = 20x^2 + 9x - 231 + 144x + 231
$$
  
\n
$$
1031 = 20x^2 + 153x
$$
  
\n
$$
33,11 = 4,47x + 12,37x
$$
  
\n
$$
33,11 = 16,84x
$$
  
\n
$$
1,97 = x
$$

Die Auflösung ist [hier](#page-49-2) zu finden.

### <span id="page-16-3"></span>3.39 Aufgabe 39

$$
f'(x) = 2 \cdot 6 \cdot (2x - 4)^5
$$
  

$$
f'(x) = 2 \cdot 6 \cdot (32x^5 - 1024)
$$

### <span id="page-17-0"></span>3.40 Aufgabe 40

$$
f'(x) = 6 \cdot (2x - 4)^5 \cdot 2x^0
$$
  
= 6 \cdot (10x^5 - 20) \cdot 2x

Die Auflösung ist [hier](#page-51-3) zu finden.

### <span id="page-17-1"></span>3.41 Aufgabe 41

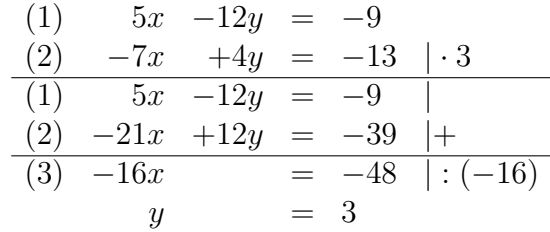

Die Auflösung ist [hier](#page-51-4) zu finden.

## <span id="page-17-2"></span>3.42 Aufgabe 42

$$
2n - 9 \ge -21 + 4n \mid -2n + 21
$$
  
\n
$$
30 \ge 2n \mid 2
$$
  
\n
$$
15 \ge n
$$

Die Auflösung ist [hier](#page-51-5) zu finden.

### <span id="page-17-3"></span>3.43 Aufgabe 43

$$
a_{n+1} \ge a_n
$$
  
\n
$$
4(n+1)^2 - 12(n+1) - 3 \ge 4n^2 - 12n - 3
$$
  
\n
$$
4(n^2 + 2n + 1) - 12n + 12 - 3 \ge 4n^2 - 12n - 3
$$
  
\n
$$
4n^2 + 8n + 4 - 12n + 12 - 3 \ge 4n^2 - 12n - 3
$$
  
\n
$$
4n^2 - 4n + 13 \ge 4n^2 - 12n - 3 \mid -4n^2
$$
  
\n
$$
4n + 13 \ge -12n - 3 \mid +12n - 13
$$
  
\n
$$
16n \ge -16 \mid 16
$$

### <span id="page-18-0"></span>3.44 Aufgabe 44

$$
-4 - \frac{8n - 9}{9 - 2n} < \varepsilon
$$
\n
$$
-4 - \frac{8n - 9}{9 - 2n} < \varepsilon
$$
\n
$$
-4(9 - 2n) - 8n - 9 < \varepsilon
$$
\n
$$
-36 + 8n - 8n - 9 < \varepsilon
$$
\n
$$
-45 - \frac{45}{9 - 2n} < \varepsilon
$$

Die Auflösung ist [hier](#page-52-4) zu finden.

### <span id="page-18-1"></span>3.45 Aufgabe 45

$$
0 = x^{2} - 11x + 34
$$
  
\n
$$
x_{1/2} = \frac{11}{2} \pm \sqrt{\frac{-11^{2}}{2} - 34}
$$
  
\n
$$
x_{1/2} = 5,5 \pm \sqrt{30,25 - 34}
$$
  
\n
$$
x_{1/2} = 5,5 \pm -3,75
$$
  
\n
$$
x_{1} = 1,75 \qquad x_{2} = 9,25
$$

Die Auflösung ist [hier](#page-53-1) zu finden.

### <span id="page-18-2"></span>3.46 Aufgabe 46

$$
\frac{1}{Z_1} = \frac{1}{R_2} + \frac{1}{X_C}
$$
\n
$$
R_2 \cdot X_C = Z_1 \cdot X_C + Z_1 + R_2
$$
\n
$$
R_2 \cdot X_C = Z_1 \cdot (X_C + R_2)
$$
\n(1.2)

Die Auflösung ist [hier](#page-53-2) zu finden.

### <span id="page-18-3"></span>3.47 Aufgabe 47

$$
0 = 3x^{2} - 18x + 24
$$
  
\n
$$
x_{1/2} = 9 \pm \sqrt{(-9)^{2} - 24}
$$
  
\n
$$
x_{1/2} = 9 \pm \sqrt{57}
$$
  
\n
$$
x_{1/2} = 9 \pm 7,55
$$

### <span id="page-19-0"></span>3.48 Aufgabe 48

$$
6a + 2 \cdot 9 = 0 \quad | -6a
$$
  

$$
18 = 6a \quad | \cdot 6
$$
  

$$
a = 3
$$

Die Auflösung ist [hier](#page-54-4) zu finden.

### <span id="page-19-1"></span>3.49 Aufgabe 49

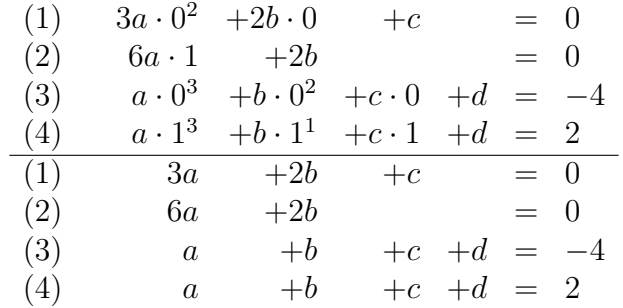

(Hier wurde abgebrochen, weil Gleichung (3) und Gleichung (4) offensichtlich im Widerspruch zueinander stehen.)

Die Auflösung ist [hier](#page-54-5) zu finden.

### <span id="page-19-2"></span>3.50 Aufgabe 50

$$
A = \int_{-2}^{0} x^3 + 6x^2 + 12x + 8 \ dx
$$
  
=  $\left[ \frac{1}{4} x^4 + \frac{6}{3} x^3 + \frac{12}{2} x^2 + 8x \right]_{-2}^{0}$   
=  $\left[ \frac{1}{4} x^4 + 2x^3 + 2x^2 + 8x \right]_{-2}^{0}$   
=  $\left( \frac{1}{4} \cdot 0^4 + 2 \cdot 0^3 + 2 \cdot 0^2 + 8 \cdot 0 \right) - \left( \frac{1}{4} \cdot (-2)^4 + 2 \cdot (-2)^3 + 2 \cdot (-2)^2 + 8 \cdot (-2) \right)$   
=  $20 \text{ FE}$ 

<span id="page-20-0"></span>
$$
0 = 40 \text{ cm} + 32 \text{ dm}^{3} \cdot (-2t^{-2})
$$
  
\n
$$
= 40 \text{ cm} + 32 \text{ dm}^{3} \cdot \frac{-2}{2t} \qquad | \cdot 2t
$$
  
\n
$$
2t = 40 \text{ cm} + 32 \text{ dm}^{3} \cdot (-2t) \qquad | : 2
$$
  
\n
$$
t = 20 \text{ cm} + 16 \text{ dm}^{3} \cdot (-1)
$$
  
\n
$$
t = 20 \text{ cm} + 16000 \text{ cm}^{3} \cdot (-1)
$$
  
\n
$$
t = 20 \text{ cm} + 25,5 \text{ cm} \cdot (-1)
$$
  
\n
$$
t = -45,2 \text{ cm}
$$

Die Auflösung ist [hier](#page-55-3) zu finden.

### <span id="page-20-1"></span>3.52 Aufgabe 52

$$
V = (30 \text{ cm} - 2h) \cdot (60 \text{ cm} - 4h) \cdot (h)
$$
  
\n
$$
V = 1800 \text{ cm} - 120h + 30h - 120h + 8h^2 - 2h^2 + 60h - 4h^2
$$
  
\n
$$
V = 1800 \text{ cm} - 150h + 8h^2
$$

Die Auflösung ist [hier](#page-57-0) zu finden.

### <span id="page-20-2"></span>3.53 Aufgabe 53

$$
-0.1x^{4} + 0.4x^{3} = 0
$$
  
\n
$$
x^{2}(-0.1x^{2} + 0.4x) = 0
$$
  
\n
$$
-0.1x^{2} + 0.4x = 0
$$
  
\n
$$
x^{2} - 0.4x = 0
$$
  
\n
$$
x_{1/2} = 0.2 \pm \sqrt{0.04}
$$
  
\n
$$
x_{1} = 0
$$
  
\n
$$
x_{2} = 0.4
$$
  
\n
$$
x_{2} = 0.4
$$

Die Auflösung ist [hier](#page-58-0) zu finden.

### <span id="page-20-3"></span>3.54 Aufgabe 54

$$
0 = 4a \cdot 3^3 + 3b \cdot 3^3 = 108a + 27b
$$
  
108a = 27b  
4a = b

### <span id="page-21-0"></span>3.55 Aufgabe 55

$$
a \cdot 3^4 + b \cdot 3^3 = 2,7
$$
  
\n
$$
a \cdot 3^4 = 2,7 - b \cdot 3^3 \quad |: 3^3
$$
  
\n
$$
a \cdot 3 = \frac{2,7}{3} - b \quad |: 3
$$
  
\n
$$
a = 0,3 \cdot b
$$

Die Auflösung ist [hier](#page-59-2) zu finden.

### <span id="page-21-1"></span>3.56 Aufgabe 56

$$
-0,1x^{4} + 0,4x^{3} = -10x - 2
$$

$$
-0,1x^{4} + 0,4x^{3} + 10x + 2 = 0
$$

$$
-0,1x^{2} + 0,4x + 10 + 2 = 0
$$

$$
-0,1x^{2} + 0,4x + 12 = 0
$$

$$
x_{1/2} = -\frac{p}{2} \pm \sqrt{\left(\frac{p}{2}\right)^{2} - q}
$$

$$
x_{1/2} = -0,2 \pm \sqrt{0,2^{2} - 12}
$$

$$
x_{1/2} = -0,2 \pm \sqrt{-11,96}
$$

$$
x = -0,2
$$

Die Auflösung ist [hier](#page-60-2) zu finden.

### <span id="page-21-2"></span>3.57 Aufgabe 57

(1) 
$$
10a +2b = -8
$$
 |  
\n(2)  $18a +2b = 0$  |  
\n $-8a = -8$  |  $(-8)$  |  
\n $a = -1$ 

Die Auflösung ist [hier](#page-61-1) zu finden.

### <span id="page-21-3"></span>3.58 Aufgabe 58

$$
-3 + 18 + c = 9 \quad |-15
$$
  

$$
c = 6
$$

### <span id="page-22-0"></span>3.59 Aufgabe 59

$$
18a + 6(9 - 7a) = 0
$$
  
\n
$$
18a + 54 - 42a = 0
$$
  
\n
$$
-24a + 54 = 0 \qquad |-24
$$
  
\n
$$
a + 54 = 0 \qquad |-54
$$
  
\n
$$
a = -54
$$

Die Auflösung ist [hier](#page-62-3) zu finden.

### <span id="page-22-1"></span>3.60 Aufgabe 60

$$
-4 \cdot (-84,9) - 2z = 342
$$
  

$$
339,6 - 2z = 342
$$
  

$$
-2z = 2,4
$$
  

$$
z = 0,4
$$

Die Auflösung ist [hier](#page-62-4) zu finden.

### <span id="page-22-2"></span>3.61 Aufgabe 61

$$
6 \cdot \left(\frac{2z + 246}{228}\right) + 12z + 12 = 0
$$
  

$$
\frac{12z + 1476}{1368} + 12z + 12 = 0
$$
  

$$
12z + 1476 + 12z + 12 = 0
$$
  

$$
24z + 1488 = 0
$$
  

$$
24z = -1488
$$
  

$$
z = -62
$$

Die Auflösung ist [hier](#page-63-0) zu finden.

### <span id="page-22-3"></span>3.62 Aufgabe 62

$$
(-8) \cdot (-4) + (-57) \cdot 6 + (-2) \cdot z = 0
$$
  
32 + (-342) - 2z = 0  $| -32 + (-342) - 2z | = -374 | : (-2)$   
 $z = 187$ 

Die Auflösung ist [hier](#page-64-0) zu finden.

### <span id="page-22-4"></span>3.63 Aufgabe 63

$$
-1\frac{7}{8} + 6\frac{1}{2} + c = -2 | + 4\frac{5}{8}
$$
  

$$
c = 2\frac{5}{8}
$$

## <span id="page-23-0"></span>3.64 Aufgabe 64

$$
-\frac{5}{8} + 3\frac{1}{4} + 2\frac{5}{8} + d = -2 | + 5\frac{1}{4}
$$
  

$$
d = 3\frac{1}{4}
$$

Die Auflösung ist [hier](#page-66-0) zu finden.

## <span id="page-23-1"></span>3.65 Aufgabe 65

$$
3x^{2} - 12x + 9 = 0
$$
  
\n
$$
x^{2} - 4x + 3 = 0
$$
  
\n
$$
x_{1/2} = -\frac{p}{2} \pm \sqrt{(\frac{p}{2})^{2} - q}
$$
  
\n
$$
x_{1/2} = -\frac{-4}{2} \pm \sqrt{(\frac{-4}{2})^{2} - 3}
$$
  
\n
$$
x_{1/2} = 2 \pm \sqrt{(\frac{-4}{2})^{2} - 3}
$$
  
\n
$$
x_{1/2} = 2 \pm \sqrt{-2^{2} - 3}
$$
  
\n
$$
x_{1/2} = 2 \pm \sqrt{4 - 3}
$$
  
\n
$$
x_{1/2} = 2 \pm \sqrt{1}
$$
  
\n
$$
x_{1/2} = 2 \pm 1
$$
  
\n
$$
x_{1} = 3
$$
  
\n
$$
x_{2} = 1
$$

### <span id="page-24-0"></span>4 Fehler in Lösungen kompletter Aufgaben

#### <span id="page-24-1"></span>4.1 Aufgabe 1

#### Aufgabenstellung:

Aus einem rechteckigen Stück

Pappe mit den Abmessungen

30 mal 60 Zentimeter soll ein

oben offener quaderförmiger Karton hergestellt werden. Dazu wird die Pappe an den vier mit Pfeil gekennzeichneten Stellen eingeschnitten. Danach werden die vier dabei entstandenden Laschen A, B, C und D rechtwinklig nach oben hochgebogen. Anschließend wird die Pappe entlang der gestrichelten Linien in der Verlängerung der Einschnitte rechtwinklig hochgebogen. Dadurch kommt Lasche A auf Lasche C und Lasche B auf Lasche D zu liegen. Falls die Laschen zu lang sind, werden sie zuvor noch ein Stück gekürzt, dass es passt. Zum Schluss werden noch die Seitenteile rechts und links hochgebogen und um die Laschen A/C bzw. B/D zur Innenseite des dabei entstehenden Kartons herumgefaltet. Das jeweilige Seitenteil bedeckt dadurch die beiden zugehörigen Eck-Laschen sowohl von außen als auch von innen genau ganz ohne irgendwo "überzustehen" oder eine Lücke<br>underzustellt Seitenteile eind also zur von dannelt es lang mie die Breite der Eck-Lassken zu lassen. Die Seitenteile sind also genau doppelt so lang, wie die Breite der Eck-Laschen.

Wie tief müssen die Einschnitte gemacht werden, damit ein Behälter mit **möglichst** großem Volumen entsteht? Geben Sie auch die Abmessungen des Behälters (Länge, Breite und Höhe) sowie sein **Volumen** an! Müssen die Laschen **A** bis **D** tatsächlich gekürzt werden?

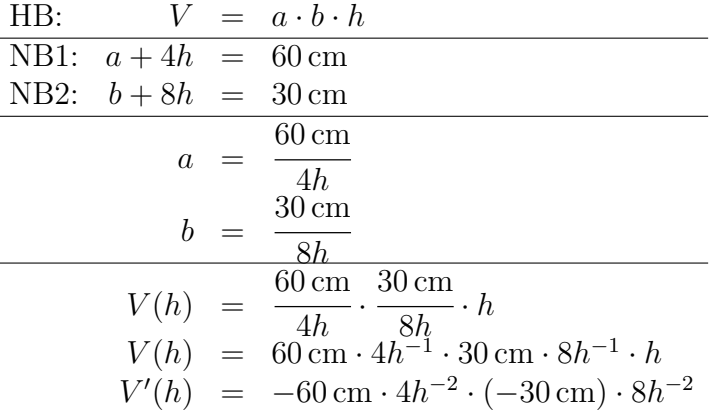

#### Die Lösung des Schülers:

Nun wird durch Nullsetzen der Ableitung ein Extremwert gesucht.

$$
V'(h_E) = 0
$$
  
\n
$$
-60 \text{ cm} \cdot 4h_E^{-2} \cdot (-30 \text{ cm}) \cdot 8h_E^{-2} = 0
$$
  
\n
$$
-30 \text{ cm} \cdot 8h_E^{-2} = 60 \text{ cm} \cdot 4h_E^{-2}
$$
  
\n
$$
\frac{-30 \text{ cm} \cdot 8h_E^{-2}}{4h_E^{-2}} = 60 \text{ cm}
$$
  
\n
$$
\frac{-30 \text{ cm} \cdot 8h_E}{4h_E} = 60 \text{ cm}
$$
  
\n
$$
4h_E = \frac{60 \text{ cm}}{30 \text{ cm} \cdot 8h_E}
$$
  
\n
$$
4h_E \cdot 8h_E = \frac{60 \text{ cm}}{30 \text{ cm}}
$$
  
\n
$$
32h_E = 2 \text{ cm}
$$
  
\n
$$
h_E = 0,0625
$$

### <span id="page-26-0"></span>4.2 Aufgabe 2

#### Aufgabenstellung:

Bestimmen Sie die Lösungsmenge dieser Gleichung:

$$
\frac{2x+3}{x-4} - 2 = \frac{3c-4}{x-4}
$$

#### Die Lösung des Schülers:

$$
\frac{2x+3}{x-4} - 2 = \frac{3c-4}{x-4} \quad | \cdot (x-4)
$$
\n
$$
(2x+3) - (2) \cdot (x-4) = (3x-4)
$$
\n
$$
2x+3 - (2x-8) = 3x-4
$$
\n
$$
2x+3-2x+8 = 3x-4
$$
\n
$$
x+11 = 3x-4 \quad | -3x-11
$$
\n
$$
-2x = -15 \quad | \cdot (-2)
$$
\n
$$
x = \frac{15}{2}
$$
\n
$$
L = \frac{15}{2}
$$

Die Auflösung ist [hier](#page-70-0) zu finden.

### <span id="page-26-1"></span>4.3 Aufgabe 3

#### Aufgabenstellung:

Bestimmen Sie die Definitions- und Lösungsmenge dieser Gleichung:

$$
\frac{3x-7}{2x-8} - \frac{8-x}{3x-12} + \frac{3x-23}{16-4x} = \frac{5x-7}{6x-24}
$$

#### Lösung des Schülers:

Nenneranalyse:

$$
2x - 8 = 2 \cdot (x - 2^2)
$$
  
\n
$$
3x - 12 = 3 \cdot (x - 2^2)
$$
  
\n
$$
-4x + 16 = (-4) \cdot (+x - 2^2)
$$
  
\n
$$
6x - 24 = 6 \cdot (x - 2^2)
$$
  
\n
$$
HN = 2 \cdot 3 \cdot (-4) \cdot 6 = 2^2
$$
  
\n
$$
EF = 2 \cdot (-4) \cdot 6 = -48
$$
  
\n
$$
EF = 2 \cdot 3 \cdot 6 = 36
$$
  
\n
$$
EF = 2 \cdot 3 \cdot (-4) = -24
$$
  
\n
$$
EF = 2 \cdot 3 \cdot (-4) = -24
$$

$$
\frac{3x-7}{2x-8} - \frac{8-x}{3x-12} + \frac{3x-23}{16-4x} = \frac{5x-7}{6x-24}
$$
 | \cdot HN  
\n
$$
(3x-7) \cdot (-76) - (8-x)(-48) + (3x-23) \cdot 36 = (5x-7) \cdot (-24)
$$
\n
$$
-228x + 532 + 384 - 48x + 108x - 828 = -120x + 168
$$
\n
$$
-168x + 88 = -120 + 168
$$
\n
$$
-48x = 80
$$
 | \cdot (-48)  
\n
$$
x = \frac{48}{80}
$$
\n
$$
x = \frac{3}{5}
$$
\n
$$
L = \frac{3}{5}
$$

Die Auflösung ist [hier](#page-72-0) zu finden.

### <span id="page-27-0"></span>4.4 Aufgabe 4

#### Aufgabenstellung:

Bestimmen Sie die Lösungsmenge der Komplexen Gleichung!

$$
(2\mathbf{x} + j3) \cdot (3\mathbf{x} - 4) - 9 - j11 = (3\mathbf{x} + j2) \cdot (2\mathbf{x} - 5) + 2 + j16
$$

#### Lösung des Schülers:

$$
(2x + j3) \cdot (3x - 4) - 9 - j11 = (3x + j2) \cdot (2x - 5) + 2 + j16
$$
  
\n
$$
(2x + j3) \cdot (3x - 4) - 11 = (3x + j2) \cdot (2x - 5) + j27
$$
  
\n
$$
(6x2 - 8x + j8x - j12) - 11 = (6x2 - 15x + j10 + j4x) + j27
$$
  
\n
$$
(-66x2 + 88x - jx99 + j152) = (162jx2 - 405jx + j270 + j2108x)
$$

(Der Lösungsversuch wurde hier abgebrochen.)

Die Auflösung ist [hier](#page-73-2) zu finden.

### <span id="page-27-1"></span>4.5 Aufgabe 5

#### Aufgabenstellung:

Bestimmen Sie die Lösungsmenge der Komplexen Gleichung!

$$
\frac{4x - 17 - j6}{6x - 12} = \frac{2x - 2 - j3}{3x - j5}
$$

### Lösung des Schülers:

$$
\frac{4x - 17 - j6}{6x - 12} = \frac{2x - 2 - j3}{3x - j5} \left(-\frac{2x - 2 - j3}{3x - j5}\right)
$$
\n
$$
\frac{4x - 17 - j6 - 2x + 2 + j3}{6x - 12 - 3x + j5} = 0
$$
\n
$$
\frac{2x - 15 - j3}{3x - 12 + j5} = 0
$$

(Der Lösungsversuch wurde hier abgebrochen.)

### <span id="page-29-0"></span>5 Auflösungen der Fehlerhaften Lösungssequenzen

### <span id="page-29-1"></span>5.1 Aufgabe 1

$$
2x - \frac{2x+3}{3-x} - 11 = 2x \quad | -2x
$$
  

$$
-\frac{2x+3}{3-x} - 11 = 0 \quad | \cdot (3-x)
$$
  

$$
-2x+3-11 \cdot (3-x) = 0 \quad \text{(falseh)}
$$
  

$$
-2x-3-11 \cdot (3-x) = 0 \quad \text{(korrigiert)}
$$
  

$$
-2x-3-33+11x = 0
$$
  

$$
9x - 36 = 0 \quad | +36
$$
  

$$
9x = 36 \quad | \cdot 9
$$
  

$$
x = 4
$$
  

$$
L = \{4\}
$$

Steht ein Minuszeichen vor einer Klammer, dann ändern sich in der Klammer alle Vorzeichen. Ein Bruchstrich kann eine Klammer ersetzen.

<span id="page-29-3"></span>Zur nächsten Aufgabe geht es [hier.](#page-6-4)

#### <span id="page-29-2"></span>5.2 Aufgabe 2

$$
\frac{2x-5}{x+5} - 7 = 0 \quad | \cdot (x+5)
$$
  
\n
$$
2x - 5 - 7 = 0 \quad \text{(falseh)}
$$
  
\n
$$
2x - 5 - 7 \cdot (x+5) = 0 \quad \text{(korrigiert)}
$$
  
\n
$$
2x - 5 - 7x - 35 = 0
$$
  
\n
$$
-5x - 40 = 0 \quad | + 40
$$
  
\n
$$
-5x = 40 \quad | \cdot (-5)
$$
  
\n
$$
x = -8
$$
  
\n
$$
L = \{-8\}
$$

Wird eine Gleichung mit einem Faktor multipliert, so muss jeder Summand damit multipliziert werden.

### <span id="page-30-0"></span>5.3 Aufgabe 3

$$
\frac{3x+3}{x-2} - \frac{x-5}{x-2} = 0 \quad | \cdot (x-2)
$$
  
\n
$$
3x+3-x+5 = x-2 \quad \text{(falseh)}
$$
  
\n
$$
3x+3-x+5 = 0 \quad \text{(korrigiert)}
$$
  
\n
$$
2x+8 = 0 \quad | -8
$$
  
\n
$$
2x = -8 \quad | \cdot 2
$$
  
\n
$$
x = -4
$$
  
\n
$$
L = \{-4\}
$$

Wenn die Zahl 0 mit einem beliebigen Faktor multipliziert wird, ist das Ergebnis immer 0.

<span id="page-30-2"></span>Zur nächsten Aufgabe geht es [hier.](#page-6-6)

### <span id="page-30-1"></span>5.4 Aufgabe 4

$$
-40x - 3y - 27y = 0
$$
  
\n
$$
-40x - 30y = 0 + 40x
$$
  
\n
$$
-30y = 40x \quad |: (-30)
$$
  
\n
$$
y = -\frac{4}{3}
$$
 (falseh)  
\n
$$
y = -\frac{4}{3}x
$$
 (korrigiert)

Beim Dividieren wurde hier einfach vergessen, dass das  $x$  ja auch noch übrig bleibt. Zur nächsten Aufgabe geht es [hier.](#page-7-3)

#### <span id="page-31-0"></span>5.5 Aufgabe 5

$$
41 \cdot \sqrt{x^2 + 10} \cdot 0 = -40x + (-9) + 9
$$
  
\n
$$
41 \cdot \sqrt{x^2 + 10} \cdot 0 = -40x \quad |(\ )^2
$$
  
\n
$$
1681 \cdot (x^2 + 10) \cdot 0 = 1600x^2
$$
  
\n
$$
1681x^2 + 16810 \cdot 0 = 1600x^2 \quad \text{(falseh)}
$$
  
\n
$$
(1681x^2 + 16810) \cdot 0 = 1600x^2 \quad \text{(korrigiert)}
$$
  
\n
$$
0 = 1600x^2 \quad |: 1600
$$
  
\n
$$
0 = x^2 \quad |\sqrt{ }
$$
  
\n
$$
x = 0
$$

Punktrechnung geht vor Strichrechnung. Daher muss bei Anwendung des Distributivgesetzes die Klammer gesetzt werden.

Viel einfacher wäre es gewesen, wenn man sofort in der ersten Zeile gesagt hätte, dass der Term links vom Gleichheitszeichen Null ist, weil jeder Term mit Null multipliziert Null ergibt. Dann hätte man sofort erhalten:

<span id="page-31-2"></span>
$$
\begin{array}{rcl}\n0 & = & -40x \\
0 & = & x\n\end{array} \mid : (-40)
$$

Zur nächsten Aufgabe geht es [hier.](#page-7-4)

#### <span id="page-31-1"></span>5.6 Aufgabe 6

$$
Z_1 = \frac{10 \Omega \cdot jX_L}{10 \Omega + jX_L}
$$
  
\n
$$
Z = -jX_C + Z_1
$$
  
\n
$$
Z = \frac{-jX_C + 10 \Omega \cdot jX_L}{10 \Omega + jX_L}
$$
 (falseh)  
\n
$$
Z = -jX_C + \frac{10 \Omega \cdot jX_L}{10 \Omega + jX_L}
$$
 (korrigiert)  
\n... = ...

Beim Einsetzen des Terms für  $\mathbb{Z}_1$  ist  $jX_C$  mit in den Zähler des Bruches geraten.

#### <span id="page-32-0"></span>5.7 Aufgabe 7

$$
f(x) = -3 \cdot \frac{(x-0) \cdot (x-\frac{5}{3}) \cdot (x+1)}{(x-3) \cdot (x+1)}
$$
  
\n
$$
f(x) = \frac{(-3x-0) \cdot (-3x+5) \cdot (-3x-3)}{(-3x+9) \cdot (-3x-3)}
$$
  
\n
$$
f(x) = \frac{-3x \cdot (x-\frac{5}{3}) \cdot (x+1)}{(x-3) \cdot (x+1)}
$$
  
\n...

Dieses Beispiel ist wirklich kurios! Obwohl hier gleich mehrere schlimme Fehler gemacht wurden, ist das Ergebnis sogar zufällig richtig! Worum geht es?

- Eine Bruchrechenregel besagt: Ein Bruch wird mit einer Zahl multipliziert, indem man die Zahl mit dem Zähler multipliziert. Hier wurde sowohl der Zähler, als auch der Nenner mit (−3) multipliziert.
- Sowohl im Zähler als auch im Nenner wurde falsch multipliziert. In der Algebra gilt die Regel: Ein Produkt wird mit einer Zahl multipliziert, indem die Zahl mit einem der Faktoren multipliziert wird. Hier wurde jeder Faktor mit (−3) multipliziert. Dadurch wurde der Zähler mit  $(-3)^3$  und der Nenner mit  $(-3)^2$ multipliziert. Kürzt man nun mit  $(-3)^2$ , dann bleibt der Faktor  $(-3)$  im Zähler ubrig, und erstaunlicherweise ist wieder alles richtig! ¨

#### <span id="page-33-0"></span>5.8 Aufgabe 8

$$
12 \cdot \sqrt{x^2 + 10} \cdot 0 = -40x \quad | \; (\;)^2
$$
  
\n
$$
144 \cdot (x^2 + 10) \cdot 0 = 1600x^2
$$
  
\n
$$
144x^2 + 1440 \cdot 0 = 1600x^2 \quad \text{(falseh)}
$$
  
\n
$$
144x^2 \cdot 0 + 1440 \cdot 0 = 1600x^2 \quad \text{(korrigiert)}
$$
  
\n
$$
\vdots
$$

Beim Auflösen der Klammer wurde gegen das Distributivgesetz verstoßen. Die 0 muss mit jedem Teilterm multipliziert werden.

Zusätzlich zu diesem Fehler wurden auch noch ein weiterer Fehler gemacht. Dazu mehr weiter unten.

Abgesehen davon wurde auch reichlich dusselig vorgegangen. Schon in der ersten Zeile sollte klar sein, dass das Ergebnis auf der linken Seite 0 ergeben muss, denn wenn ein Faktor in einem Produkt 0 ist, ist auch das Ergebnis 0. Ein sinnvoller Lösungswege sähe daher so aus:

$$
12 \cdot \sqrt{x^2 + 10} \cdot 0 = -40x
$$
  
0 = -40x |: (-40)  
0 = x

Sehen wir uns auch mal den anderen Fehler an. Angenommen, es sei richtig:

$$
144x2 + 1440 \cdot 0 = 1600x2 \mid -1600x2
$$
  

$$
1456x2 + 1440 \cdot 0 = 0
$$
 (falseh)  

$$
-1456x2 + 1440 \cdot 0 = 0
$$
 (korrigiert)  
:

Das Minuszeichen wurde übersehen.

Etwas überraschend an diesem Beispiel ist die Tatsache, dass trotz zweier Fehler das richtige Ergebnis herausgekommen ist. Manchmal passiert so etwas aber tatsächlich.

#### <span id="page-34-0"></span>5.9 Aufgabe 9

$$
a_1 = -30
$$
  
\n
$$
a_2 = 40
$$
  
\n
$$
a_3 = -120
$$
  
\n
$$
|\vec{a}| = \sqrt{a_1^2 + a_2^2 + a_3^2}
$$
  
\n
$$
= \sqrt{-30^2 + 40^2 - 120^2}
$$
 (falseh)  
\n
$$
= \sqrt{(-30)^2 + 40^2 + (-120)^2}
$$
 (korrigiert)  
\n
$$
= \sqrt{900 + 1600 + 14400}
$$
  
\n
$$
= \sqrt{16900}
$$
  
\n
$$
= 130
$$

Das Minuszeichen bei  $a_1$  und  $a_3$  gehört jeweils dazu und muss entsprechend auch mitquadriert werden. Um dies auszudrücken sind die Klammern erforderlich. In der nächsten Zeile wurde der Fehler übrigens wieder aufgehoben, indem so gerechnet wurde, als ob die Klammern gesetzt wären. Wäre der Ansatz richtig, müsste man jedoch wie folgt weiterrechnen:

$$
|\vec{a}| = \sqrt{-30^2 + 40^2 - 120^2}
$$
  
=  $\sqrt{-900 + 1600 - 14400}$   
=  $\sqrt{-13700}$ 

<span id="page-34-2"></span>Zur nächsten Aufgabe geht es [hier.](#page-9-0)

#### <span id="page-34-1"></span>5.10 Aufgabe 10

$$
A = (2500 \text{ m}^2 - 3750 \text{ m}^2 + 2500 \text{ m}^2) - (156, 25 \text{ m}^2 - 937, 5 \text{ m}^2 + 1250 \text{ m}^2)
$$
  
\n
$$
A = 1250 \text{ m}^2 - 468, 75 \text{ m}^2
$$
  
\n
$$
A = 781, 25 \text{ m}^2 \cdot 0, 8 \text{ m} \text{ (false)}
$$
  
\n
$$
A = 781, 25 \text{ m}^2 \text{ (korrigiert)}
$$
  
\n
$$
V = 781, 25 \text{ m}^2 \cdot 0, 8 \text{ m}
$$
  
\n
$$
V = 625 \text{ m}^3
$$

<span id="page-34-3"></span>Hier wurde das Gleichheitszeichen missbraucht! Zunächst wurde eine Fläche A berechnet, die anschließend mit 0,8 m multipliziert werden soll, um das zugehörige Volumen V zu berechnen. Das geht nicht durch einfaches Anhängen des Faktors, denn es steht ja noch A vor dem Gleichheitszeichen und nicht V .

#### <span id="page-35-0"></span>5.11 Aufgabe 11

$$
f(x) = -3 \cdot \frac{x^2 - \frac{5}{3}x}{x - 3}
$$
  
\n
$$
f(x) = \frac{-3x^2 + 5x}{-3x + 9}
$$
 (falsch)  
\n
$$
f(x) = \frac{-3x^2 + 5x}{x - 3}
$$
 (korrigiert)  
\n
$$
\vdots
$$

Die entsprechende Bruchrechenregel lautet: Ein Bruch wird mit einer Zahl multipliziert, indem man die Zahl mit dem Zähler multipliziert. Hier wurde sowohl der Zähler, als auch der Nenner mit (−3) multipliziert.

<span id="page-35-3"></span>Zur nächsten Aufgabe geht es [hier.](#page-9-5)

#### <span id="page-35-1"></span>5.12 Aufgabe 12

$$
|\vec{a}| = \sqrt{(-40)^2 + (-3)^2 + (9)^2}
$$
  
\n
$$
|\vec{a}| = 1690 \text{ (falseh)}
$$
  
\n
$$
|\vec{a}| = \sqrt{1690} \text{ (korrigiert)}
$$
  
\n
$$
|\vec{a}| \approx 41,11
$$

Hier wurde vergessen, die Wurzel mitzuschreiben. Deshalb ist von Zeile 2 zu Zeile 3 noch ein weiterer Fehler gemacht worden, denn es ist: 1690  $\approx 41,11$ 

<span id="page-35-4"></span>Zur nächsten Aufgabe geht es [hier.](#page-9-6)

#### <span id="page-35-2"></span>5.13 Aufgabe 13

$$
75a + 10 \cdot 0 + 0 = 1,2
$$
  

$$
75a = 1,2 | : 75
$$
  

$$
a = 62,5 \text{ (falseh)}
$$
  

$$
a = 0,016 \text{ (korrigiert)}
$$

<span id="page-35-5"></span>Hier wurde rechts versehentlich  $\frac{75}{1,2}$  anstelle von  $\frac{1,2}{75}$  gerechnet.
## 5.14 Aufgabe 14

$$
V = 12,08 \text{ m}^2 \cdot 80 \text{ cm}
$$
  
= 12,08 m<sup>2</sup> \cdot 0,08 m  
= 12,08 m<sup>2</sup> \cdot 0,8 m  
= 9,664 m<sup>3</sup>

Die Einheitenumrechnung hatte nicht geklappt. 80 cm sind 0,8 m und nicht 0,08 m.

Zur nächsten Aufgabe geht es [hier.](#page-10-0)

## 5.15 Aufgabe 15

$$
3x2-12x = 0 |: 3
$$
  
\n
$$
x2-4x = 0 |: x \text{ (falseh)}
$$
  
\n
$$
x2-4x = 0 |x \text{ ausklammen (korrigiert)}
$$
  
\n
$$
x \cdot (x-4) = 0
$$
  
\n
$$
x1 = 0
$$
  
\n
$$
x2-4 = 0 |+4
$$
  
\n
$$
x2 = 4
$$

Man darf nicht hemmungslos durch eine Variable dividieren, es sei denn, man ist sicher, dass die keinesfalls Null ist. Durch Null dividieren ist ja verboten. Deshalb geht bei dem Lösungsweg die Lösung  $x_1 = 0$  verloren.

Klammert man x nur aus, dann hilft der Lehrsatz weiter: Ein Produkt ist Null, wenn einer der Faktoren Null ist. Man kann dann jeden Faktor einzeln untersuchen und erhält (hier) zwei Lösungen.

## 5.16 Aufgabe 16

Nullstellenbestimmung einer Funktion:

$$
f(x) = 3x^{2} - 18x + 15 \quad |: 3
$$
  
\n
$$
f(x) = x^{2} - 6x + 5 \quad \text{(falseh)}
$$
  
\n
$$
\frac{1}{3}f(x) = x^{2} - 6x + 5 \quad \text{(korrigiert)}
$$
  
\n
$$
0 = x_{0}^{2} - 6x_{0} + 5
$$
  
\n
$$
\vdots
$$

Wenn man die Funktionsgleichung durch eine Zahl dividiert, hat man nicht mehr  $f(x)$ . Daher wäre folgende Vorgehensweise besser und sinnvoller:

$$
f(x) = 3x^{2} - 18x + 15
$$
  
\n
$$
0 = 3x_{0}^{2} - 18x_{0} + 15 \quad |: 3
$$
  
\n
$$
0 = x_{0}^{2} - 6x_{0} + 5
$$
  
\n
$$
\vdots
$$

Zur nächsten Aufgabe geht es [hier.](#page-10-2)

## 5.17 Aufgabe 17

$$
0 = 3x^{2} - 18x + 15 \quad |: 3
$$
  
\n
$$
0 = x^{2} - 6x + 5
$$
  
\n
$$
x_{1/2} = 3 \pm \sqrt{9 - 5}
$$
  
\n
$$
= 3 \pm 4 \quad \text{(falseh)}
$$
  
\n
$$
= 3 \pm 2 \quad \text{(korrigiert)}
$$
  
\n
$$
x_{1} = 5 \qquad x_{2} = 1
$$

Das war (vermutlich) einfach zu finden. Hier liegt nur ein Rechenfehler vor, die Wurzel aus (9 − 5) wurde nicht gezogen.

## 5.18 Aufgabe 18

$$
f'(x) = \frac{(6x-5) \cdot (x-3) - (3x^2 - 5x) \cdot 1}{(x-3)^2}
$$
  
\n
$$
f'(x) = \frac{6x^2 - 18x - 5x + 15 - 3x^2 + 5x}{x^2 - 9}
$$
 (falsch)  
\n
$$
f'(x) = \frac{6x^2 - 18x - 5x + 15 - 3x^2 + 5x}{x^2 - 6x + 9}
$$
 (korrigiert)  
\n
$$
f'(x) = \frac{3x^2 - 18x + 15}{x^2 - 6x + 9}
$$

Hier wurde gegen die zweite Binomische Formel verstoßen.

Zur nächsten Aufgabe geht es [hier.](#page-11-0)

## 5.19 Aufgabe 19

$$
6 = m \cdot 5 + 0 \quad | \cdot 5
$$
  
\n
$$
\frac{5}{6} = m \quad \text{(falseh)}
$$
  
\n
$$
\frac{6}{5} = m \quad \text{(korrigiert)}
$$

Das war einfach. Im Kommentar fehlte das Divisionszeichen, daher wurde vermutlich im Ergebnis der Kehrwert eingesetzt.

Zur nächsten Aufgabe geht es [hier.](#page-11-1)

## 5.20 Aufgabe 20

$$
4b2 - 25 = 0 |: 4\n b2 - 6,25 = 0 |+6,25\n b2 = 6,25\n b = 2,5 (falseh)\n b = ±2,5 (korrigiert)
$$

Wenn man eine Wurzel zieht, dann kommt immer auch die negative Wurzel als Ergebnis in Betracht. Auch  $(-2,5)^2$  ergibt  $+6,25$ .

#### 5.21 Aufgabe 21

$$
\frac{2}{125}x^3 + 4 = \frac{6}{5}x + \frac{6}{5}
$$
  
\n
$$
\frac{1}{75}x^3 + 3\frac{1}{3} = x - 3\frac{1}{3}
$$
  
\n
$$
\frac{1}{75}x^3 = x - 3\frac{1}{3} + x
$$
  
\n
$$
\frac{1}{75}x^2 = -3\frac{1}{3x} + 3\frac{1}{3}x
$$
  
\n
$$
\frac{1}{75}x^2 + 3\frac{1}{3}x = 0
$$
  
\n
$$
\vdots
$$

Hier ist ganz viel danebengegangen. Deswegen sind auch keine Korrekturen eingetragen. Gehen wir alles der Reihe nach durch.

- 1. Man darf nicht ohne weiteres durch x dividieren. Wenn  $x = 0$  ist, dann geht eine Lösung verloren, da man nicht durch Null dividieren kann.
- 2. Es ist äußerst ungeschickt, mit gemischten Zahlen (hier:  $3\frac{1}{3}$ ) zu rechnen. Der Grund ist folgender. Die Schreibweise  $3\frac{1}{3}$  sieht so aus, als ob das  $3 \cdot \frac{1}{3}$  $\frac{1}{3}$  bedeutet. Tatsächlich bedeutet diese Schreibweise aber  $3 + \frac{1}{3}$ . Nehmen wir einmal an, die Division durch  $x$  sei zulässig, dann müsste die rechte Seite der Gleichung lauten: 1 −  $\frac{3\frac{1}{3}}{x}$  Vergessen wurde also zunächst einmal die 1 =  $\frac{x}{x}$ . Weiterhin ist der Audruck  $3\frac{1}{3}$  $\frac{1}{3x}$  falsch, denn wenn eine Variable im Nenner auftaucht, dann bedeutes das eben nicht  $\frac{3}{x} + \frac{1}{3x}$  $\frac{1}{3x}$ , sondern  $3 \cdot \frac{1}{3x}$  $\frac{1}{3x}$ . Hätte man anstelle der gemischten Zahl  $3\frac{1}{3}$  den Bruch 10  $\frac{10}{3}$  verwendet, dann wäre dieses Problem nicht aufgetaucht.  $\frac{10}{3x}$  wäre dann das Ergebnis, wenn man durch x dividiert.
- 3. Angenommen, die vorletzte Zeile sei richtig, wurde im nächsten Schritt ein weiterer Fehler gemacht. Das x im Nenner "wanderte" aus dem Nenner hinter den Bruch, also quasi in den Zähler. Das ist natürlich etwas völlig anderes.

## 5.22 Aufgabe 22

$$
\frac{4}{25} + 2b = 0 \quad | -\frac{4}{25}
$$
\n
$$
2b = -\frac{4}{25} \quad | : 2
$$
\n
$$
b = \frac{2}{25} \quad \text{(falseh)}
$$
\n
$$
b = -\frac{2}{25} \quad \text{(korrigiert)}
$$

Ganz einfach: Beim Dividieren wurde das Minuszeichen übersehen.

Zur nächsten Aufgabe geht es [hier.](#page-12-2)

## 5.23 Aufgabe 23

$$
f(x) = k \cdot \frac{(x+1)(x-0) (x-\frac{5}{3})}{(x+1)(x-3)}
$$
  
=  $k \cdot \frac{x^2 + 1x (x-\frac{5}{3})}{x^2 - 3x + x - 3}$  (falseh)  
=  $k \cdot \frac{(x^2 + x) (x-\frac{5}{3})}{x^2 - 3x + x - 3}$  (korrigiert)  
=  $k \cdot \frac{x^3 - \frac{5}{3}x^2 + x^2 - \frac{5}{3}x}{x^2 - 2x - 3}$   
=  $k \cdot \frac{x^3 - \frac{2}{3}x^2 - \frac{5}{3}x}{x^2 - 2x - 3}$ 

Auch, wenn es kleinlich erscheint – hier wurden die Klammern vergessen. Daher ist auch der nächste Schritt falsch! Hier wurde nämlich so gerechnet, als ob doch die Klammern gesetzt wären.

Die 1, die vor dem  $x$  steht, ist überflüssig. Deshalb lasse ich sie weg, auch wenn es kein Fehler ist, wenn man sie einsetzt.

## 5.24 Aufgabe 24

$$
1 = k \cdot \frac{(1-0) \cdot (1-\frac{5}{3})}{1-3}
$$
  
\n
$$
1 = k \cdot \frac{1 \cdot (-\frac{2}{3})}{2} \quad | \cdot 2 \quad \text{(falseh)}
$$
  
\n
$$
1 = k \cdot \frac{1 \cdot (-\frac{2}{3})}{-2} \quad | \cdot (-2) \quad \text{(korrigiert)}
$$
  
\n
$$
-2 = -\frac{2}{3}k \quad | \cdot \left(-\frac{3}{2}\right)
$$
  
\n
$$
3 = k
$$

Es handelt sich nur um einen Rechenfehler im Nenner. Abgesehen davon sollte man etwas zielstrebiger vorgehen, wie hier dargestellt.

Zur nächsten Aufgabe geht es [hier.](#page-13-0)

## 5.25 Aufgabe 25

$$
P_1(-3|5) \qquad P_2(5|-7)
$$
  
\n
$$
m = \frac{\Delta y}{\Delta x}
$$
  
\n
$$
m = \frac{y_2 - y_1}{x_2 - x_1}
$$
  
\n
$$
m = \frac{-7 - 5}{5 - (-3)}
$$
  
\n
$$
m = \frac{-12}{-8} \quad \text{(falseh)}
$$
  
\n
$$
m = \frac{-12}{8} \quad \text{(korrigiert)}
$$
  
\n
$$
m = -1, 5
$$

Falsches Rechnen mit Minuszeichen war der Fehler. In der nächsten Zeile steht aber schon der nächste Fehler! Wäre  $\frac{-12}{-8}$  richtig gewesen, dann hätte es in der letzten Zeile +1, 5 und nicht −1, 5 heißen mussen. Der zweite Fehler hebt den ersten wieder auf! ¨

## 5.26 Aufgabe 26

$$
5 = -\frac{3}{2} \cdot (-3) + b
$$
  
\n
$$
5 = \frac{9}{2} + b \mid \frac{9}{2}
$$
 (falseh)  
\n
$$
5 = \frac{9}{2} + b \mid -\frac{9}{2}
$$
 (korrigiert)  
\n
$$
5 - \frac{9}{2} = b
$$
  
\n
$$
\frac{1}{2} = b
$$

Der Bruch ist mit dem b durch ein Pluszeichen verbunden. Das Gegenteil vom Addieren ist nicht das Dividieren!

Zur nächsten Aufgabe geht es [hier.](#page-13-2)

## 5.27 Aufgabe 27

$$
2 \cdot (-2) + b = 0 \n-4b = 0 |+4 \nb = 4
$$

Hier sind wieder 2 Fehler gemacht worden, sie sich gegenseitig aufheben. Zunächst ist  $-4 + b \neq -4b$ . Dann kann man nicht 4 addieren, um die −4 aus −4b zu entfernen, da Addieren nicht das Gegenteil vom Multiplizieren ist. Richtig wäre:

$$
2 \cdot (-2) + b = 0 \n-4 + b = 0 | + 4 \nb = 4
$$

## 5.28 Aufgabe 28

$$
-\frac{1}{3} \cdot (-5) + b = 2 \quad | + \frac{1}{3} \cdot (-5)
$$
  
\n
$$
b = 2 \cdot \frac{1}{3} \cdot (-5)
$$
  
\n
$$
b = 2 \cdot \frac{-5}{15}
$$
  
\n
$$
b = \frac{30}{15} + \frac{-10}{15}
$$
  
\n
$$
b = \frac{20}{15}
$$

Hier ist wieder schrecklich viel falsch, so dass ich keine einfachen Korrekturen eintragen kann. Der erste Fehler liegt in Zeile 2. Hier wurde Addition mit Multiplikation verwechselt. Richtig wäre dieser Schritt so:

$$
-\frac{1}{3} \cdot (-5) + b = 2 \ | + \frac{1}{3} \cdot (-5)
$$
  

$$
b = 2 + \frac{1}{3} \cdot (-5)
$$
  

$$
\vdots
$$

Unter der Annahme, Zeile 2 wäre richtig, ist der nächste schwere Fehler in Zeile 3 gemacht worden. Beim Ausmultiplizieren des Bruches mit −5 wurde offenbar der Nenner mit 5 multipliziert. Richtig wäre es so:

$$
\vdots
$$
\n
$$
b = 2 \cdot \frac{1}{3} \cdot (-5)
$$
\n
$$
b = 2 \cdot \frac{-5}{3}
$$
\n
$$
\vdots
$$

Auch in der vorletzten Zeile ist ein sonderbarer Fehler. Woher plötzlich der Bruch  $\frac{30}{15}$ kommt, ist unklar. Er ist schlichtweg zuviel und muss ersatzlos gestrichen werden.

$$
\begin{array}{rcl}\n\vdots \\
b & = & 2 \cdot \frac{-5}{15} \\
b & = & \frac{-10}{15} \\
b & = & -\frac{2}{3}\n\end{array}
$$

## 5.29 Aufgabe 29

In der Aufgabe sind gleich zwei derbe Fehler eingebaut.

Rez = -3  
\nImz = 4  
\n
$$
|z|^2
$$
 =  $(Rez)^2 + (Imz)^2$   
\n $|z|^2$  = -3<sup>2</sup> + 4<sup>2</sup> (falseh)

Das Minus-Zeichen hat an dieser Stelle nichts zu suchen. Gemeint ist offenbar folgendes:

$$
|z|^2 = (-3)^2 + 4^2
$$
 (korrigiert)

Wer die Klammern weglassen will, kann das tun. Dann muss man aber beachten, dass beim Quadrieren einer negativen Zahl das Ergebnis positiv ist, also so:

$$
|z|^2 = +3^2 + 4^2
$$

In der nächsten Zeile passiert dann der nächste Fehler, der allerdings den ersten Fehler wieder aufhebt.

$$
|z|^2 = -3^2 + 4^2
$$
  
\n
$$
|z| = \sqrt{9 + 16}
$$
 (falseh)  
\n
$$
|z| = \sqrt{-9 + 16}
$$
 (korrigiert)

Zur nächsten Aufgabe geht es [hier.](#page-14-2)

## 5.30 Aufgabe 30

$$
15(4\underline{x} + j) = 0 \quad \boxed{-15 \text{ (false)}}\n15(4\underline{x} + j) = 0 \quad \boxed{: 15 \text{ (korrigiert)}}\n4\underline{x} + j = 0 \quad \boxed{-j}\n4\underline{x} = -j \quad \boxed{: 4}\n\underline{x} = -\frac{j}{4}
$$

Das Gegenteil vom Multiplizieren ist nicht das Subtrahieren, sondern das Dividieren! Es folgt der nächste Fehler:

$$
4x + j = -15 \t | -j
$$
  
\n
$$
4x = -j15 \t (falseh)
$$
  
\n
$$
4x = -15 - j \t (korrigiert)
$$

Subtrahieren und Multiplizieren sind verschiedene Rechenoperationen! Zur nächsten Aufgabe geht es [hier.](#page-14-3)

# 5.31 Aufgabe 31

$$
15(4\underline{x} + j) = 0 | : 15
$$
  
\n
$$
4\underline{x} + j = 0 | - 4\underline{x}
$$
  
\n
$$
j = -4\underline{x} | : (-4) \text{ (falseh)}
$$
  
\n
$$
-j4 = \underline{x} | : (-4) \text{ (korrigiert)}
$$
  
\n
$$
-\frac{j}{4} = \underline{x} \text{ (korrigiert)}
$$

Das Gegenteil vom Multiplizieren ist nicht das Multiplizieren, sondern das Dividieren. Zur nächsten Aufgabe geht es [hier.](#page-15-0)

# 5.32 Aufgabe 32

$$
10(3\underline{x} - j) = 0 |: 10
$$
  
\n
$$
3\underline{x} - j = 0 |3
$$
 (falseh)  
\n
$$
3\underline{x} - j = 0 |: 3
$$
 (korrigiert)  
\n
$$
\underline{x} - j = 0 |+j
$$
 (falseh)  
\n
$$
\underline{x} - \frac{j}{3} = 0 |+ \frac{j}{3}
$$
 (korrigiert)  
\n
$$
\underline{x} = \frac{j}{3}
$$

Soll eine Gleichung durch 3 dividiert werden, dann muss man jeden Term durch 3 dividieren.

### 5.33 Aufgabe 33

Der nächste Fehler:

$$
-16x2 = -42x + 207 | + 42x
$$
  
\n
$$
26x2 = 207 | : 26
$$
  
\n
$$
x2 = 7,96 | \sqrt{}
$$
  
\n
$$
x = +\sqrt{7,96}
$$
  
\n
$$
x = 2,82
$$

Hier sind gleich 4 Fehler zu finden! Bei der Auflösung wollen wir an jeder Stelle so tun, als ob die vorangehende Zeile richtig wäre. Fangen wir vorn an.

Der erste Fehler ist gleich der heftigste:

$$
-16x2 = -42x + 207 + 42x
$$
  
\n
$$
26x2 = 207
$$
 (falseh)  
\n
$$
42x - 16x2 = 207
$$
 (korrigiert)

Auch wenn es nicht gefällt:  $x$  lässt sich mit  $x^2$  nicht zusammenfassen!

Der Fehler in Zeile 3 ist das Gleichheitszeichen. Da 207 : 26 nur ungefähr 2,82 ist, muss auch das Ungefährzeichen anstelle des Gleichheitszeichens verwendet werden.

$$
26x2 = 207 |: 26
$$
  
\n
$$
x2 = 7,96
$$
 (falseh)  
\n
$$
x2 \approx 7,96
$$
 (korrigiert)  
\n
$$
x2 = 7,96 |\n
$$
x = +\sqrt{7,96}
$$
 (falseh)  
\n
$$
x = \pm\sqrt{7,96}
$$
 (korrigiert)
$$

Beim Wurzelziehen kommt immer die positive und die negative Wurzel in Betracht.

Der letzte Fehler entspricht dem zweiten:

$$
x = \sqrt{7,96}
$$
  
\n
$$
x = 2,82
$$
 (falseh)  
\n
$$
x \approx 2,82
$$
 (korrigiert)

Die Wurzel ist nur näherungsweise 2,82, daher darf hier kein Gleichheitszeichen verwendet werden.

### 5.34 Aufgabe 34

$$
(3x - 14) \cdot (2) = (2x - 9 \cdot (3) \quad \text{(false)}(3x - 14) \cdot (2) = (2x - 9) \cdot (3) \quad \text{(korrigiert)}
$$
  

$$
6x - 28 - 2x - 18 = 6x - 27 \quad \text{(false)}
$$
  

$$
6x - 28 - 2x - 18 = 2x - 27 \quad \text{(korrigiert)}
$$
  

$$
4x - 48 = 6x - 27
$$
  
:

Hier wurde gleich in der ersten Zeile offenbar eine Klammer vergessen. Anschließend wurde aber so gerechnet, als ob die nicht vorhandene Klammer doch gesetzt worden wäre. Das ist ein weiterer Fehler.

Zur nächsten Aufgabe geht es [hier.](#page-15-3)

### 5.35 Aufgabe 35

$$
\frac{(3x-14)\cdot(2x+12)}{6\cdot(x^2-36)} - \frac{2x-18}{6x^2-108} = \frac{(2x-9)\cdot(3x+18)}{6x^2-108} \qquad | \cdot (6x^2-108)
$$
\n
$$
6x^2+18x-28x-168-2x-18 = 6x^2+36x-27x-162
$$
\n
$$
6x^2+18x-28x-168-2x+18 = 6x^2+36x-27x-162
$$
\n
$$
\vdots
$$
\n
$$
-24 = 3x
$$
\n
$$
x = 8
$$
\n
$$
(false)
$$
\n
$$
(false)
$$
\n
$$
x = -8
$$
\n
$$
(false)
$$
\n
$$
(x^{2}+18x-28x-168-2x-18 = 6x^{2}+36x-27x-162
$$
\n
$$
(x^{2}+18x-28x-168-2x-18 = 6x^{2}+36x-27x-162
$$
\n
$$
(x^{2}+18x-28x-168-2x-18 = 6x^{2}+36x-27x-162
$$
\n
$$
(x^{2}+18x-28x-168-2x-18 = 6x^{2}+36x-27x-162
$$
\n
$$
(x^{2}+18x-28x-168-2x-18 = 6x^{2}+36x-27x-162
$$
\n
$$
(x^{2}+18x-28x-168-2x-18 = 6x^{2}+36x-27x-162
$$
\n
$$
(x^{2}+18x-28x-168-2x-18 = 6x^{2}+36x-27x-162
$$
\n
$$
(x^{2}+18x-28x-168-2x-18 = 6x^{2}+36x-27x-162
$$
\n
$$
(x^{2}+18x-28x-168-2x-18 = 6x^{2}+36x-27x-162
$$
\n
$$
(x^{2}+18x-28x
$$

- Fehler 1: Der erste Nenner ist nicht identisch mit den beiden anderen Nennern. Daher können so nicht alle Brüche aufgelöst werden. Eine Korrektur dazu habe ich nicht angegeben.
- Fehler 2: Zur Erinnerung: Der Bruchstrich ersetzt eine Klammer (hier: um den zweiten Zähler). Fällt er weg, so muss gerechnet werden, wie wenn eine Klammer aufgelöst wird.
- Fehler 3: Beim Umdrehen der Gleichung bei gleichzeitiger Division durch 3 wurde das Minuszeichen "geschlabbert".

## 5.36 Aufgabe 36

Hier sind eine ganze Menge Fehler gemacht worden.

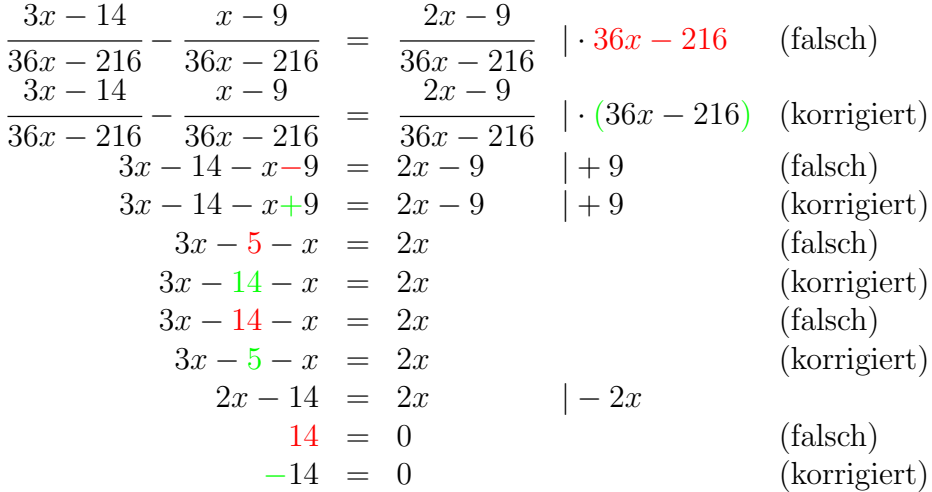

- Fehler 1: Auch im Kommentar geht Punktrechnung vor Strichrechnung. Soll das aufgehoben werden (wie hier), dann muss eine Klammer gesetzt werden. Hier soll ja nicht die Gleichung zunächst mit  $36x$  multipliziert werden, um anschließend auf beiden Seiten 216 zu subtrahieren, sondern es soll mit dem Term  $(36x - 216)$ multipliziert werden.
- Fehler 2: Der Bruchstrich ersetzt eine Klammer. Fällt er weg, so muss gerechnet werden, wie wenn eine Klammer aufgelöst wird. Da vor dem Bruchstrich ein Minuszeichen steht, kehren sich also alle Vorzeichen um.
- Fehler 3: Hier wurde offenbar die −9 hinter dem x auf der linken Gleichungsseite beim Zusammenfassen übersehen.
- Fehler 4: Der vierte Fehler hebt den dritten wieder auf. Wieso dem Schüler jetzt plötzlich auffällt, dass die −9 übersehen wurde, ist mir nicht ganz klar. Vielleicht stand es so beim Nachbarn. . .
- Fehler 5: Auch hier ist vermutlich Schlamperei die Ursache für den Fehler. Das Minuszeichen vor der 14 wurde wohl einfach vergessen.

### 5.37 Aufgabe 37

$$
\frac{6x - 34 - 6x + 33}{6x - 42} = \frac{x - 11}{3x^2 - 49} \qquad | \cdot (6x - 42) \cdot (3x^2 - 49)
$$
\n
$$
\frac{(6x - 34 - 6x + 3(3x^2 - 49))}{(6x - 34 - 6x + 33)(3x^2 - 49)} = \frac{(x - 11)(6x - 42)}{(x - 11)(6x - 42)} \qquad \text{(korrigiert)}
$$
\n
$$
\frac{6x - 34 - 6x + 3 + 3x^2 + 49}{6x - 34 - 6x + 3 + 3x^2 + 49} = \frac{x - 11 + 6x + 42}{x - 66x + 462} \qquad \text{(korrigiert)}
$$
\n
$$
\frac{18 + 3x^2}{x^2 - 7x + 31} = \frac{7x + 31}{x - 36}
$$

Ohne zunächst auf die Fehler einzugehen, möchte ich sagen, dass es – vorsichtig formuliert – taktisch unklug ist, nicht vor dem ersten Rechenschritt den Z¨ahler des ersten Bruches zusammenzufassen.

- Fehler 1: Die Klammern um den jeweiligen ehemaligen Zähler wurden vergessen. Zudem mutierte die 33 im ersten Zähler zu einer einfachen 3.
- **Fehler 2:** Jetzt hätte das Produkt  $3 \cdot (3x^2 49)$  ausgerechnet werden müssen. Offenbar wurde das Multiplizieren in ein Addieren umgewandelt. Außerdem veränderte sich −49 in +49. Sinngem¨aß wurden die gleichen Fehler auch auf der anderen Gleichungsseite gemacht. Immerhin stimmt hier wenigstens das Vorzeichen vor dem absoluten Glied.

Zur nächsten Aufgabe geht es [hier.](#page-16-1)

## 5.38 Aufgabe 38

$$
(3x - 17) \cdot (x - 7) \cdot (x + 7) - (x - 11) \cdot 3 = (2x - 11) \cdot 3 \cdot (x + 7)
$$
  
\n
$$
(3x - 17) \cdot (x^2 - 49) - 3x - 33 = (6x - 33) \cdot (x + 7)
$$
  
\n
$$
(3x - 17) \cdot (x^2 - 49) - 3x + 33 = (6x - 33) \cdot (x + 7)
$$
  
\n
$$
3x^2 - 147x - 17x^2 + 833 - 3x - 33 = (6x^2 + 42x - 33x - 231)
$$
  
\n
$$
3x^3 - 147x - 17x^2 + 833 - 3x - 33 = 6x^2 + 42x - 33x - 231
$$
  
\n
$$
-14x^2 + 800 - 144x = 6x^2 + 9x - 231 + 14x^2
$$
  
\n
$$
-14x^2 + 800 - 150x = 6x^2 + 9x - 231 + 14x^2
$$
  
\n
$$
800 - 144x = 20x^2 + 9x - 231 + 14x^2
$$
  
\n
$$
800 - 144x = 20x^2 + 9x - 231 + 14x^2
$$
  
\n
$$
33,11 = 4,47x + 12,37x
$$
  
\n
$$
33,11 = 4,47x + 12,37x
$$
  
\n
$$
33,11 = 16,84x
$$
  
\n
$$
1,97 = x
$$
  
\n
$$
(2x - 11) \cdot 3 \cdot (x + 7)
$$
  
\n
$$
(3x + 7)
$$
  
\n
$$
(3x - 17) \cdot (x^2 - 49) - 3x - 33 = (6x - 33) \cdot (x + 7)
$$
  
\n
$$
(3x + 7)
$$
  
\n
$$
(3x - 17) \cdot (x^2 - 49) - 3x - 33 = (6x - 33) \cdot (x + 7)
$$

Hier sind insgesamt 7 Fehler eingebaut.

- Fehler 1: Beim Ausmultiplizieren von  $-(x-11) \cdot 3$  wurde das Minuszeichen vor der Klammer zwar für 3x, nicht aber für −11 berücksichtigt. Minus mal Minus ergibt Plus.
- Fehler 2:  $3x \cdot x^2$  ergibt  $3x^3$  und nicht  $3x^2$ .
- Fehler 3: Auf der rechten Gleichungsseite wurde eine Klammer geöffnet ohne sie zu schließen. Die Klammer kann aber ganz entfallen. Anderenfalls müsste noch eine schließende Klammer gesetzt werden.
- Fehler 4:  $-147x 3x$  ergibt  $-150x$  und nicht  $-144x$ .
- Fehler 5:  $\sqrt{1031}$  ergibt nur näherungsweise 33,11. Deshalb darf nicht das Gleichheitszeichen sondern nur das Ungefährzeichen gesetzt werden.
- **Fehler 6:** Die Wurzel  $\sqrt{20x^2 + 153x}$  kann nicht aufgelöst werden, schon garnicht als  $4,47x + 12,37x$ .
- **Fehler 7:**  $\frac{33,11}{16,84}$  ergibt nur ungefähr 1,97. Deshalb darf nicht das Gleichheitszeichen sondern nur das Ungefährzeichen gesetzt werden.

## 5.39 Aufgabe 39

$$
f'(x) = 2 \cdot 6 \cdot (2x - 4)^5
$$
  
\n
$$
f'(x) = 2 \cdot 6 \cdot (32x^5 - 1024)
$$
  
\n
$$
f'(x) = 2 \cdot 6 \cdot (32x^5 - 320x^4 + 1280x^3 - 2560x^2 + 2560x - 1024)
$$
 (korrigiert)

Hier wurde eine Potenzregel unterstellt, die es nicht gibt. Weil ja schon gilt:

$$
(a+b)^2 = a^2 + 2ab + b^2
$$

und nicht:

$$
(a+b)^2 \neq a^2 + b^2
$$

gilt Entsprechendes erst recht allgemein:

$$
(a+b)^n \neq a^n + b^n
$$

Zur nächsten Aufgabe geht es [hier.](#page-16-3)

### 5.40 Aufgabe 40

$$
f'(x) = 6 \cdot (2x - 4)^5 \cdot 2x^0
$$
  
= 6 \cdot (10x<sup>5</sup> - 20) \cdot 2x (false)  
= 6 \cdot (32x<sup>5</sup> - 320x<sup>4</sup> + 1280x<sup>3</sup> - 2560x<sup>2</sup> + 2560x - 1024) \cdot 2 (korrigiert)

Die fünfte Potenz des Summenterms wurde falsch umgeformt. Es ist fast der gleiche Fehler wie bei Aufgabe 40, jedoch wurde hier zusätzlich noch Potenzieren mit Multiplizieren verwechselt. Besser wäre es, man multipliziert die Klammer nicht aus. Außerdem ist  $x^0 = 1$  und nicht x.

Zur nächsten Aufgabe geht es [hier.](#page-17-0)

## 5.41 Aufgabe 41

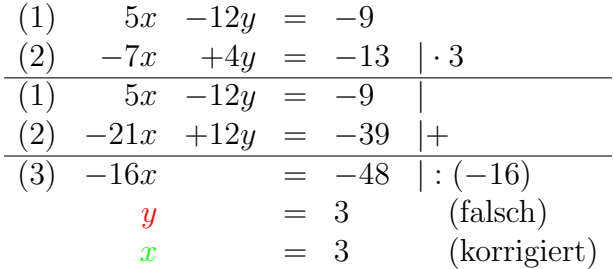

Das war ein sehr ungewöhnlicher Fehler. Ich habe selbst länger gebraucht, bis ich ihn fand.

## 5.42 Aufgabe 42

$$
2n-9 \ge -21+4n \quad |-2n+21
$$
  
\n
$$
30 \ge 2n \quad |:2
$$
 (falseh)  
\n
$$
12 \ge 2n \quad |:2
$$
 (korrigiert)  
\n
$$
6 \ge n
$$

Die −9 wurde fälschlicherweise als +9 gerechnet.

Zur nächsten Aufgabe geht es [hier.](#page-17-2)

## 5.43 Aufgabe 43

$$
a_{n+1} \ge a_n
$$
  
\n
$$
4(n+1)^2 - 12(n+1) - 3 \ge 4n^2 - 12n - 3
$$
  
\n
$$
4(n^2 + 2n + 1) - 12n + 12 - 3 \ge 4n^2 - 12n - 3
$$
 (falsch)  
\n
$$
4(n^2 + 2n + 1) - 12n - 12 - 3 \ge 4n^2 - 12n - 3
$$
 (korrigiert)  
\n
$$
4n^2 + 8n + 4 - 12n + 12 - 3 \ge 4n^2 - 12n - 3
$$
  
\n
$$
4n^2 - 4n + 13 \ge 4n^2 - 12n - 3 \mid -4n^2
$$
  
\n
$$
4n + 13 \ge -12n - 3 \mid +12n - 13
$$
 (falsch)  
\n
$$
-4n + 13 \ge -12n - 3 \mid +12n - 13
$$
 (korrigiert)  
\n
$$
16n \ge -16 \mid : 16
$$

In der Lösung sind zwei Fehler enthalten. Zur nächsten Aufgabe geht es [hier.](#page-17-3)

## 5.44 Aufgabe 44

$$
-4 - \frac{8n - 9}{9 - 2n} < \varepsilon
$$
  
\n
$$
-4 - \frac{8n - 9}{9 - 2n} < \varepsilon
$$
  
\n
$$
-4(9 - 2n) - 8n - 9 < \varepsilon
$$
 (falseh)  
\n
$$
-4(9 - 2n) - 8n - 9 < \varepsilon
$$
 (forrigiert)  
\n
$$
-36 + 8n - 8n - 9 < \varepsilon
$$
 (korrigiert)  
\n
$$
\frac{-36 + 8n + 8n + 9}{9 - 2n} < \varepsilon
$$
 (falseh)  
\n
$$
\frac{-36 + 8n + 8n + 9}{9 - 2n} < \varepsilon
$$
 (korrigiert)  
\n
$$
\frac{-45}{9 - 2n} < \varepsilon
$$

In der Lösung sind zwei Fehler enthalten. Bei der Darstellung des zweiten wurde davon ausgegangen, dass die Vorzeile (mit dem ersten Fehler) richtig wäre.

- Fehler 1: Beide Brüche wurden auf den gemeinsamen Nenner zusammengefasst. Dabei wurde das Minuszeichen ausgeklammert. Dadurch wird der zweite Zähler positiv. Taktisch klüger wäre es gewesen, man hätte dieses Minuszeichen mit in den ersten Zähler genommen. Allerdings wäre dann die −9 am Ende des zweiten Zählers eine +9 geworden.
- Fehler 2: Das Minuszeichen vor dem Bruch wurde nun in den Bruch hineinmultipliziert. Dadurch ändern sich alle Vorzeichen, nicht nur die beiden ersten.

Zur nächsten Aufgabe geht es [hier.](#page-18-0)

#### 5.45 Aufgabe 45

$$
0 = x^{2} - 11x + 34
$$
\n
$$
x_{1/2} = \frac{11}{2} \pm \sqrt{\frac{-11^{2}}{2} - 34}
$$
 (fehlerhaft)\n
$$
x_{1/2} = \frac{11}{2} \pm \sqrt{\frac{-11^{2}}{2} - 34}
$$
 (korrigiert)\n
$$
\vdots
$$
\n
$$
x_{1/2} = \frac{11}{2} \pm \sqrt{\frac{-11^{2}}{2} - 34}
$$
\n
$$
x_{1/2} = 5,5 \pm \sqrt{30,25 - 34}
$$
 (fehlerhaft)\n
$$
x_{1/2} = 5,5 \pm \sqrt{-60,5 - 34}
$$
\n
$$
\vdots
$$
\n
$$
x_{1/2} = 5,5 \pm \sqrt{30,25 - 34}
$$
\n
$$
x_{1/2} = 5,5 \pm \sqrt{30,25 - 34}
$$
\n
$$
x_{1/2} = 5,5 \pm \sqrt{30,25 - 34}
$$

Aus einer negativen Zahl kann keine (reelle) Wurzel gezogen werden!

In der Lösung waren mindestens drei Fehler enthalten.

- 1. In Zeile 2 muss das Minuszeichen vor der 11 mitquadriert werden, die (−11) muss also eingeklammert sein. Auch die 2 im Nenner muss mitquadriert werden.
- 2. In der nächsten Zeile wurde so gerechnet, als ob die Klammern  $\left(-\frac{11}{2}\right)$  $\frac{11}{2}$ ) gesetzt worden wären.
- 3. In der darauffolgenden Zeile fehlt die Wurzel, so, als ob die Wurzel gezogen worden wäre. Tatsächlich steht nur der Radikand noch da, es existiert auch kein (reelles) Ergebnis für eine Wurzel aus einer negativen Zahl. Darüber hinaus ist ein Minuszeichen unmittelbar nach dem  $\pm$  nicht zulässig.

### 5.46 Aufgabe 46

$$
\frac{1}{Z_1} = \frac{1}{R_2} + \frac{1}{X_C}
$$
 | · Z<sub>1</sub> · R<sub>2</sub> · X<sub>C</sub>  
\nR<sub>2</sub> · X<sub>C</sub> = Z<sub>1</sub> · X<sub>C</sub> + Z<sub>1</sub> + R<sub>2</sub> (fehlerhaft)  
\nR<sub>2</sub> · X<sub>C</sub> = Z<sub>1</sub> · X<sub>C</sub> + Z<sub>1</sub> · R<sub>2</sub> (korrigiert)  
\nR<sub>2</sub> · X<sub>C</sub> = Z<sub>1</sub> · (X<sub>C</sub> + R<sub>2</sub>)

In der Lösung sind zwei Fehler enthalten. Der zweite hebt den ersten wieder auf.

- 1. Beim Ausmultipilzieren im Zähler des dritten Bruches wurde aus dem Mal-Zeichen ein Plus-Zeichen.
- 2. Das Ausklammern im nächsten Schritt ist mit dem Pluszeichen anstelle des Mal-Zeichens nicht möglich. Eine Korrektur kann daher nicht angegeben werden. Es wurde so getan, als ob tatsächlich das Mal-Zeichen anstelle des Plus-Zeichens dort gestanden hätte.

Zur nächsten Aufgabe geht es [hier.](#page-18-2)

### 5.47 Aufgabe 47

$$
0 = 3x2 - 18x + 24
$$
  

$$
x_{1/2} = 9 \pm \sqrt{(-9)^{2} - 24}
$$
fehlerhaft

Bevor man die p-q-Formel anwenden kann, muss die Gleichung in Normalform gebracht werden, die 3 vor  $x^2$  muss also verschwinden.

$$
0 = 3x2 - 18x + 24 \t: 3
$$
  
\n
$$
0 = x2 - 6x + 8
$$
  
\n
$$
x_{1/2} = 3 \pm \sqrt{(-3)^{2} - 8}
$$
  
\n
$$
\vdots
$$

Zur nächsten Aufgabe geht es [hier.](#page-18-3)

#### 5.48 Aufgabe 48

$$
6a + 2 \cdot 9 = 0 \qquad | - 6a
$$
  
\n
$$
18 = 6a \qquad | : 6 \qquad \text{(fehlerhaff)}
$$
  
\n
$$
18 = -6a \qquad | : (-6) \qquad \text{(korrigiert)}
$$
  
\n
$$
a = -3
$$

Das war einfach. Nur das Minuszeichen wurde vergessen.

## 5.49 Aufgabe 49

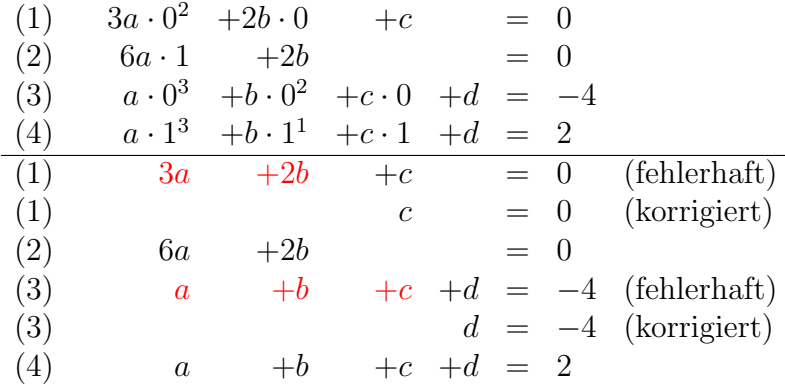

Hier trat der gleiche Fehler gleich mehrfach auf. Der Schüler hatte vergessen, dass jede Zahl, die mit Null multipliziert wird, auch Null ergibt.

Zur nächsten Aufgabe geht es [hier.](#page-19-1)

## 5.50 Aufgabe 50

$$
A = \int_{-2}^{0} x^3 + 6x^2 + 12x + 8 \, dx
$$
  
\n
$$
= \left[ \frac{1}{4} x^4 + \frac{6}{3} x^3 + \frac{12}{2} x^2 + 8x \right]_{-2}^{0}
$$
  
\n
$$
= \left[ \frac{1}{4} x^4 + 2x^3 + 2x^2 + 8x \right]_{-2}^{0}
$$
 (fehlerhaff)  
\n
$$
= \left[ \frac{1}{4} x^4 + 2x^3 + 6x^2 + 8x \right]_{-2}^{0}
$$
 (korrigiert)

(Die nachfolgenden Zeilen habe ich jetzt weggelassen.) Auch das war wieder einfach. Es ist:  $\frac{12}{2} = 6$  und nicht:  $\frac{12}{2} = 2$ . So etwas passiert schon mal.

#### 5.51 Aufgabe 51

$$
0 = 40 \text{ cm} + 32 \text{ dm}^{3} \cdot (-2t^{-2})
$$
  
= 40 \text{ cm} + 32 \text{ dm}^{3} \cdot \frac{-2}{2t} \qquad \text{(fehlerhaff)}  
= 40 \text{ cm} + 32 \text{ dm}^{3} \cdot \frac{-2}{t^{2}} \qquad \text{(korrigiert)}

Angenommen, der Schritt wäre richtig, folgt der nächste Fehler sofort:

$$
0 = 40 \text{ cm} + 32 \text{ dm}^3 \cdot \frac{-2}{2t} \quad | \cdot 2t
$$
  
2t = 40 \text{ cm} + 32 \text{ dm}^3 \cdot (-2t) \quad | \cdot 2 \text{ (fehler, 0)}  
0 = 40 \text{ cm} + 32 \text{ dm}^3 \cdot (-2t) \quad | \cdot 2 \text{ (korrigiert)}

Vermutlich weil die Null auf der linken Seite des Gleichheitszeichens nicht hingeschrieben worden war, hat der Schüler nicht bemerkt, dass der Term  $(-2t)$  links mit Null multipliziert werden musste.

Der nächste Fehler folgt schnell. Wir nehmen wieder an, der vorangegangene Schritt sei richtig gewesen.

$$
2t = 40 \text{ cm} + 32 \text{ dm}^{3} \cdot (-2t) \quad |: 2
$$
\n
$$
t = 20 \text{ cm} + 16 \text{ dm}^{3} \cdot (-1) \quad \text{(fehlerhaff)}
$$
\n
$$
t = 20 \text{ cm} + 32 \text{ dm}^{3} \cdot (-t) \quad \text{(korrigiert)}
$$

Hier wurden gleich zwei Fehler gleichzeitig gemacht:

- Im rechten Produkt wurden beide Faktoren halbiert.
- $\bullet$  Im rechten Produkt wurde auch durch  $t$  dividiert.

Schaun wir uns den nächsten Schritt an:

$$
t = 20 \text{ cm} + 16 \text{ dm}^{3} \cdot (-1)
$$
  
\n
$$
t = 20 \text{ cm} + 16000 \text{ cm}^{3} \cdot (-1)
$$
  
\n
$$
t = 20 \text{ cm} + 25.5 \text{ cm} \cdot (-1)
$$
 (fehlerhaft, nicht korrigierbar!)

Da die Einheiten aufgrund einiger Fehler zuvor nicht mehr zusammenpassen, wurden hier kurzerhand Kubikzentimeter durch Ziehen der dritten Wurzel in Zentimeter "um-<br>namechant" skape in Velwege in eine Läuge verwendelt! gerechnet", also ein Volumen in eine Länge verwandelt!!

#### 5.52 Aufgabe 52

$$
V = (30 \text{ cm} - 2h) \cdot (60 \text{ cm} - 4h) \cdot (h)
$$
  
\n
$$
V = 1800 \text{ cm} - 120h + 30h - 120h + 8h^2 - 2h^2 + 60h - 4h^2
$$
 (fehlerhaft)  
\n
$$
V = 1800 \text{ cm}^2 \cdot h - 240 \text{ cm} \cdot h^2 + 8h^3
$$
 (korrigiert)

Anmerkung: Die Klammern um das einzelne (h) am Zeilenende waren eine Idee des Schülers. Sie sind natürlich überflüssig, wenn auch nicht falsch.

Hier war der Schüler beim Auflösen des Produktes mit drei Faktoren offenbar hoffnungslos uberfordert. Es ist kaum nachvollziehbar, wie er zu diesen Termen gekommen ¨ ist.

Besser (oder einfacher) ist es immer, schrittweise vorzugehen. Man kann beispielsweise zuerst die ersten beiden Faktoren miteinander multiplizieren und erst danach das Ergebnis im nächsten Schritt mit den dritten Faktor multiplizieren. Das sähe dann etwa so aus:

$$
V = (30 \text{ cm} - 2h) \cdot (60 \text{ cm} - 4h) \cdot (h)
$$
  
= (1800 cm<sup>2</sup> - 120 cm · h - 120 cm · h + 8h<sup>2</sup>) · h  
= (1800 cm<sup>2</sup> - 240 cm · h + 8h<sup>2</sup>) · h  
V = 1800 cm<sup>2</sup> · h - 240 cm · h<sup>2</sup> + 8h<sup>3</sup>

Alternativ hätte man auch zuerst die zweite und dritte Klammer zusammenfassen können. Das sähe dann etwa so aus:

$$
V = (30 \text{ cm} - 2h) \cdot (60 \text{ cm} - 4h) \cdot (h)
$$
  
= (30 \text{ cm} - 2h) \cdot (60 \text{ cm} \cdot h - 4h<sup>2</sup>)  
= 1800 \text{ cm}<sup>2</sup> \cdot h - 120 \text{ cm} \cdot h<sup>2</sup> - 120 \text{ cm} \cdot h<sup>2</sup> + 8h<sup>3</sup>  

$$
V = 1800 \text{ cm}2 \cdot h - 240 \text{ cm} \cdot h2 + 8h3
$$

Kümmern wir uns nun aber wieder um die ursprüngliche Lösung. Nehmen wir an, der erste Schritt sei richtig gewesen. Ein weiterer Fehler folgt:

$$
V = 1800 \text{ cm} - 120h + 30h - 120h + 8h^2 - 2h^2 + 60h - 4h^2
$$
  
\n
$$
V = 1800 \text{ cm} - 150h + 8h^2
$$
 (fehlerhaft)  
\n
$$
V = 1800 \text{ cm} - 150h + 2h^2
$$
 (korrigiert)

Ein einfacher Fehler, hier wurde nur falsch addiert.

#### 5.53 Aufgabe 53

$$
-0.1x4 + 0.4x3 = 0\nx2(-0.1x2 + 0.4x) = 0\n-0.1x2 + 0.4x = 0
$$

Hier wurde offensichtlich durch  $x^2$  dividiert, auch wenn dazu kein Kommentar vermerkt ist. Man muss jedoch beim Dividieren grundsätzlich immer darauf achten, dass man niemals durch Null dividieren darf. Daher die Frage: Sind wir sicher, dass ganz bestimmt  $x^2 \neq 0$  ist?

Nein, das sind wir nicht, denn für  $x = 0$  ist auch  $x^2 = 0$ ! Solange nicht  $x = 0$  im Definitionsbereich aus irgendwelchen Gründen ausgeschlossen ist, kann dieser Fall durchaus eintreten und wir dividieren durch Null, ohne es so recht zu bemerken. Was also tun?

Es gibt zwei Möglichkeiten der Abhilfe:

- 1. Man führt eine Fallunterscheidung durch.
- 2. Man wendet diesen Lehrsatz an: Ein Produkt ist Null, wenn einer der Faktoren Null ist.

Gehen wir das der Reihe nach durch. Bei einer Fallunterscheidung prüft man zunächst, ob  $x = 0$  als Lösung in Frage kommt. Durch Einsetzen stellt man schnell fest:  $x = 0$  ist eine Lösung der Gleichung. Nachdem dieser Wert als erste Lösung  $x_1 = 0$  notiert ist, geht man für die Suche nach weiteren Lösungen vom Fall  $x \neq 0$  aus. Hier darf dann auch durch  $x$  oder  $x^2$  dividiert werden.

Möglichkeit 2 – die Anwendung des Lehrsatzes – ist meines Erachtens etwas einfacher. Man betrachtet zunächst den ersten Faktor  $x^2$ . Der wird Null für  $x = 0$ . Wir notieren  $x_1 = 0$  als erste Lösung und machen mit dem zweiten Faktor  $(-0,1x^2 + 0,4x)$  weiter, um die weiteren Lösungen zu bestimmen.

Anmerkung: Besser wäre es gewesen, im ersten Schritt gleich die größtmögliche Potenz  $\overline{\text{(in diesem Fall } x^3)}$  auszuklammern. Dann wäre die restliche Lösung etwas einfacher. Damit sähe der Lösungsweg etwa so aus:

$$
-0.1x^{4} + 0.4x^{3} = 0
$$
  
\n
$$
x^{3} \cdot (-0.1x + 0.4) = 0
$$
 | (Faktoren einzeln betrachten)  
\n
$$
x_{1} = 0
$$
  
\n
$$
-0.1x + 0.4 = 0
$$
 | -0.4  
\n
$$
-0.1x = -0.4
$$
 | : (-0.1)  
\n
$$
x_{2} = 4
$$

In dem zu untersuchenden Lösungsversuch gibt es aber noch einen weiteren Fehler. Schauen wir uns also den weiteren Lösungsweg an:

$$
-0.1x^{2} + 0.4x = 0 |:(-0,1)
$$
  

$$
x^{2} - 0.4x = 0
$$
 (fehlerhaft)  

$$
x^{2} - 4x = 0
$$
 (korrigiert)

Der Rest ist im Prinzip richtig, wurde jedoch recht umständlich mit der  $p-q$ -Formel durchgeführt:

$$
x^{2}-0.4x = 0
$$
  
\n
$$
x_{1/2} = 0.2 \pm \sqrt{0.04}
$$
  
\n
$$
= 0.2 \pm 0.2
$$
  
\n
$$
x_{1} = 0 \t x_{2} = 0.4
$$

Günstiger wäre es,  $x$  auszuklammern und mit dem oben erwähnten Lehrsatz zu arbeiten:

$$
x^{2} - 0.4x = 0
$$
  
\n
$$
x \cdot (x - 0.4) = 0
$$
 | (Faktoren einzeln betrachten)  
\n
$$
x_{1} = 0
$$
  
\n
$$
x - 0.4 = 0 + 0.4
$$
  
\n
$$
x_{2} = 0.4
$$

Zur nächsten Aufgabe geht es [hier.](#page-20-2)

## 5.54 Aufgabe 54

$$
0 = 4a \cdot 3^3 + 3b \cdot 3^3 = 108a + 27b
$$
  
\n
$$
108a = 27b
$$
 (fehlerhaff)  
\n
$$
-108a = 27b
$$
 (korrigiert)

Etwas unglücklich ist es, die Zusammenfassung der Terme mit einem weiteren Gleichheitszeichen hinten anzuhängen, wenn auch nicht grundsätzlich falsch. Möglicherweise dadurch bedingt hat der Schüler übersehen, dass er die 108a subtrahieren muss, damit sie auf die andere Seite kommen. Der übliche Kommentar hinter dem Kommentarstrich fehlt. Weitere Fehler sind nicht vorhanden.

Übersichtlicher wäre die Lösung in der üblichen Form:

$$
0 = 4a \cdot 3^{3} + 3b \cdot 3^{3}
$$
  
\n
$$
0 = 108a + 27b \qquad |-108a
$$
  
\n
$$
-108a = 27b \qquad |-27
$$
  
\n
$$
-4a = b
$$

#### 5.55 Aufgabe 55

$$
a \cdot 3^{4} + b \cdot 3^{3} = 2,7
$$
  
\n
$$
a \cdot 3^{4} = 2,7 - b \cdot 3^{3} \quad |: 3^{3}
$$
  
\n
$$
a \cdot 3 = \frac{2,7}{3} - b
$$
 (fehlerhaft)  
\n
$$
a \cdot 3 = \frac{2,7}{3^{3}} - b
$$
 (korrigiert)

Vielleicht wäre es besser gewesen, die Dreierpotenzen vorher auszurechnen.

Tun wir so, als wäre die Lösung bis hierher richtig, dann finden wir im letzten Schritt noch einen Fehler.

$$
a \cdot 3 = \frac{2,7}{3} - b \quad | : 3
$$
  
\n
$$
a = 0,3 \cdot b \quad \text{(fehlerhaff)}
$$
  
\n
$$
a = 0,3 - \frac{b}{3} \quad \text{(korrigiert)}
$$

Leider geht in dieser digitalen Aufbereitung die Unleserlichkeit mancher Handschrift verloren. Im Original war das Minuszeichen so kurz, dass der Schüler es im nächsten Schritt fur ein Malzeichen gehalten hat. Auch so etwas passiert nicht ganz selten. ¨

Zur nächsten Aufgabe geht es [hier.](#page-21-1)

#### 5.56 Aufgabe 56

$$
-0,1x^{4} + 0,4x^{3} = -10x - 2 | + 10x + 2
$$
  
\n
$$
-0,1x^{4} + 0,4x^{3} + 10x + 2 = 0 | : x^{2}
$$
  
\n
$$
-0,1x^{2} + 0,4x + 10 + 2 = 0
$$
 (fehlerhaft)  
\n
$$
-0,1x^{2} + 0,4x + \frac{10}{x} + \frac{2}{x^{2}} = 0
$$
 (korrigiert)

Hier haben ein Beispiel aus dem Gruselkabinett "Wie macht man aus einem Polynom 4.<br>Grades ein Belgram 2. Grades<sup>26</sup> Demit der klaunt müssen leider wurdtensprake Barskr Grades ein Polynom 2. Grades?" Damit das klappt, müssen leider grundlegende Regeln der Algebra ignoriert werden. Hier: Wenn ein Term nicht durch x<sup>2</sup> teilbar ist, dann lasse ich das Dividieren an der Stelle eben weg.

In der Tat hilft die Division durch  $x^2$  nicht weiter.<sup>[1](#page-60-0)</sup>

<span id="page-60-0"></span><sup>1</sup>Wie man die Nullstellen eines Polynomes bestimmen kann, kann man beispielsweise hier nachlesen: <https://dk4ek.de/lib/exe/fetch.php/nullst.pdf>

Tun wir nun so, als wäre die Lösung bis hierher richtig. Weitere Fehler warten noch auf Entdeckung.

$$
-0.1x^{2} + 0.4x + 10 + 2 = 0
$$
  
\n
$$
-0.1x^{2} + 0.4x + 12 = 0
$$
  
\n
$$
x_{1/2} = -\frac{p}{2} \pm \sqrt{\left(\frac{p}{2}\right)^{2} - q}
$$
 (hier nicht anwendbar)  
\n
$$
x_{1/2} = -0.2 \pm \sqrt{0.2^{2} - 12}
$$
 (fehlerhaft)

Der Fehler ist ein Klassiker. Die p-q-Formel wurde angewendet, obwohl die Bezugsgleichung nicht in Normalform vorliegt. Ein Zwischenschritt ist erforderlich. Damit sieht es dann etwa so aus:

$$
-0,1x^{2} + 0,4x + 10 + 2 = 0
$$
  
\n
$$
-0,1x^{2} + 0,4x + 12 = 0
$$
  
\n
$$
x^{2} - 4x - 120 = 0
$$
  
\n
$$
x_{1/2} = -\frac{p}{2} \pm \sqrt{\left(\frac{p}{2}\right)^{2} - q}
$$
  
\n
$$
x_{1/2} = 2 \pm \sqrt{2^{2} + 120}
$$
\n(11)

Tun wir nun so, als ob der erste Ansatz mit der p-q-Formel richtig gewesen sei. Wo liegt der nächste Fehler? Einen haben wir noch...

$$
x_{1/2} = -0.2 \pm \sqrt{0.2^2 - 12}
$$
  
\n
$$
x_{1/2} = -0.2 \pm \sqrt{-11.96}
$$
  
\n
$$
x = -0.2
$$
 (fehlerhaft)

Die Wurzel aus der negativen Zahl −11,96 existiert nicht. Man kann sie dann aber nicht einfach weglassen, so als ob die Wurzel Null ergäbe. Es gibt schlichtweg keine Lösung!

Zur nächsten Aufgabe geht es [hier.](#page-21-2)

### 5.57 Aufgabe 57

(1) 
$$
10a +2b = -8
$$
  
\n(2)  $18a +2b = 0$  |  
\n $-8a = -8$  |: (-8)  
\n $a = -1$  (fehlerhaff)  
\n $a = +1$  (korrigiert)

## 5.58 Aufgabe 58

$$
-3 + 18 + c = 9 \t |-15
$$
  
\n
$$
c = 6 \t (fehlerhaft)
$$
  
\n
$$
c = -6 \t (korrigiert)
$$

Zur nächsten Aufgabe geht es [hier.](#page-22-0)

## 5.59 Aufgabe 59

$$
18a + 6(9 - 7a) = 0
$$
  
\n
$$
18a + 54 - 42a = 0
$$
  
\n
$$
-24a + 54 = 0 |: -24
$$
 (fehlerhaft)  
\n
$$
-24a + 54 = 0 |: (-24)
$$
 (korrigiert)  
\n
$$
a+54 = 0
$$
 (fehlerhaft)  
\n
$$
a-2,25 = 0
$$
 (korrigiert)

Erster Fehler: Auch im Kommentar dürfen keine zwei Rechenzeichen ohne Klammern aufeinandertreffen.

Zweiter Fehler: Die vorgesehene Division muss auf jeden Summanden angewendet werden.

Zur nächsten Aufgabe geht es [hier.](#page-22-1)

## 5.60 Aufgabe 60

$$
-4 \cdot (-84.9) - 2z = 342
$$
  
339.6 - 2z = 342  
-2z = 2.4  
z = 0.4 (fehlerhaff)  
 $z = -1.2$  (korrigiert)

Vielleicht hätte sich der Schüler nicht verrechnet, wenn er  $|:(-2)$  als Kommentar dazugeschrieben hätte. Er hat nämlich rechts einfach nur 2 subtrahiert.

### 5.61 Aufgabe 61

$$
6 \cdot \left(\frac{2z + 246}{228}\right) + 12z + 12 = 0
$$
  

$$
\frac{12z + 1476}{1368} + 12z + 12 = 0
$$
 (fehlerhaff)  

$$
\frac{12z + 1476}{228} + 12z + 12 = 0
$$
 (korrigiert)

Hier hat wieder ein Schüler neue Bruchrechenregeln erfunden.<sup>[2](#page-63-0)</sup> Er multipliziert nicht nur den Zähler mit der Zahl 6, sondern auch den Nenner!

Tun wir so, als wäre es richtig, denn der nächste Fehler wartet schon auf uns.

$$
\frac{12z + 1476}{1368} + 12z + 12 = 0
$$
  
12z + 1476 + 12z + 12 = 0 (fehlerhaff)  
12z + 1476 + 16416z + 16416 = 0 (korrigiert)

Was genau hier falsch ist, ist nicht eindeutig, da ein Kommentar fehlt. Möglicherweise hat der Schüler nur vergessen, den Nenner mit hinzuschreiben. Wahrscheinlicher ist jedoch, dass er die Gleichung mit dem Nenner 1 368 multiplizieren wollte und nicht daran gedacht hat, jeden Term damit zu multiplizieren.

Der Rest der Lösung war in sich richtig.

<span id="page-63-0"></span><sup>&</sup>lt;sup>2</sup>Infos und Übungen zu den Bruchrechenregeln siehe auch hier: <https://dk4ek.de/lib/exe/fetch.php/bruch.pdf>

## 5.62 Aufgabe 62

$$
(-8) \cdot (-4) + (-57) \cdot 6 + (-2) \cdot z = 0
$$
  
\n
$$
32 + (-342) - 2z = 0
$$
  
\n
$$
32 + (-342) - 2z = 0
$$
  
\n
$$
-2z = -374
$$
  
\n
$$
-2z = 310
$$
\n(Fellerhaft)  
\n
$$
(-8) \cdot (-4) + (-57) \cdot 6 + (-2) \cdot z = 0
$$
  
\n
$$
-32 + (-342) - 2z = 0
$$
  
\n
$$
(-342) - 2z = 0
$$
  
\n
$$
-32 + 342
$$
  
\n
$$
(-8) \cdot (-4) + (-57) \cdot 6 + (-2) \cdot z = 0
$$
  
\n
$$
-32 + (-342) - 2z = 0
$$
  
\n
$$
(-342) - 2z = 0
$$
  
\n
$$
(-342) - 2z = 0
$$
  
\n
$$
(-342) - 2z = 374
$$
  
\n
$$
(-8) \cdot (-342) - 2z = 0
$$
  
\n
$$
(-342) - 2z = 310
$$
  
\n
$$
(-342) - 2z = 310
$$

Hier hat sich der Schuler selbst ein Bein gestellt. Das doppelte Vorzeichen (Plus vor der ¨ Klammer und Minus in der Klammer bei der Zahl 342) hat alles sehr unübersichtlich gemacht. Sofort alle Klammern auflösen hätte mehr Klarheit und weniger Fehleranfälligkeit gebracht. Damit sähe die Lösung so aus:

$$
(-8) \cdot (-4) + (-57) \cdot 6 + (-2) \cdot z = 0
$$
  
32 - 342 - 2z = 0  $| -32 + 342 - 2z| = 310$   $| \cdot (-2) - 2z| = -105$ 

Aus meiner Sicht noch übersichtlicher wäre es allerdings, vor dem zweiten Schritt noch eine Zusammenfassung der Zahlen 32 und 342 zu machen. Damit sieht die Lösung so aus:

$$
(-8) \cdot (-4) + (-57) \cdot 6 + (-2) \cdot z = 0
$$
  
\n
$$
32 - 342 - 2z = 0
$$
  
\n
$$
-310 - 2z = 0
$$
  
\n
$$
-2z = 310
$$
 | (-2)  
\n
$$
z = -105
$$

## 5.63 Aufgabe 63

$$
-1\frac{7}{8} + 6\frac{1}{2} + c = -2 \qquad |+4\frac{5}{8} \qquad \text{(fehlerhaff)}
$$

$$
-1\frac{7}{8} + 6\frac{1}{2} + c = -2 \qquad |-4\frac{5}{8} \qquad \text{(korrigiert)}
$$

$$
c = 2\frac{5}{8} \qquad \text{(fehlerhaff)}
$$

$$
c = -6\frac{5}{8} \qquad \text{(korrigiert)}
$$

Auch hier hat der Schuler sich das Leben selbst erschwert. Im Grunde hat er lediglich das ¨ Addieren mit dem Subtrahieren verwechselt. Weil hier einerseits mit gemischten Zahlen gerechnt wird, andererseits noch keine Zusammenfassung erfolgt war, wird die Sache unübersichtlich. (Zudem scheint der Schüler einen Taschenrechner zu besitzen, der das Verständnis für Brüche verhindert, indem er klaglos gemischte Zahlen verarbeitet.)

Wie lässt sich ein solcher Fehler verhindern? Durch Beachtung dieser Grundregel zum Auflösen von Gleichungen:

#### Immer zuerst gleichartige Terme zusammenfassen, dann erst die Gleichung umstellen.

Mit Beachtung dieser Regel sähe die Lösung etwa wie folgt aus:

−1

$$
-1\frac{7}{8} + 6\frac{1}{2} + c = -2
$$
  

$$
4\frac{5}{8} + c = -2 \quad |-4\frac{5}{8}
$$
  

$$
c = -6\frac{5}{8}
$$

# 5.64 Aufgabe 64

$$
-\frac{5}{8} + 3\frac{1}{4} + 2\frac{5}{8} + d = -2 \qquad |+5\frac{1}{4} \qquad \text{(fehlerhaff)}
$$
  
\n
$$
-\frac{5}{8} + 3\frac{1}{4} + 2\frac{5}{8} + d = -2 \qquad |-5\frac{1}{4} \qquad \text{(korrigiert)}
$$
  
\n
$$
d = 3\frac{1}{4} \qquad \text{(fehlerhaff)}
$$
  
\n
$$
d = -7\frac{1}{4} \qquad \text{(korrigiert)}
$$

Zu dieser Aufgabe gilt exakt das gleiche, wie zur vorangegangenen Aufgabe. Eine zweckmäßigere weniger fehleranfällige Lösung sähe so aus:

$$
-\frac{5}{8} + 3\frac{1}{4} + 2\frac{5}{8} + d = -2
$$
  

$$
5\frac{1}{4} + d = -2 \quad |-5\frac{1}{4}
$$
  

$$
d = -7\frac{1}{4}
$$

## 5.65 Aufgabe 65

$$
3x^{2} - 12x + 9 = 0
$$
  
\n
$$
x^{2} - 4x + 3 = 0
$$
  
\n
$$
x_{1/2} = -\frac{p}{2} \pm \sqrt{(\frac{p}{2})^{2} - q}
$$
  
\n
$$
x_{1/2} = -\frac{-4}{2} \pm \sqrt{(\frac{-4}{2})^{2} - 3}
$$
  
\n
$$
x_{1/2} = 2 \pm \sqrt{(\frac{-4}{2})^{2} - 3}
$$
  
\n
$$
x_{1/2} = 2 \pm \sqrt{-2^{2} - 3}
$$
 (fehlerhaft)  
\n
$$
x_{1/2} = 2 \pm \sqrt{(-2)^{2} - 3}
$$
 (korrigiert)

Der Umgang mit Klammern macht immer wieder Schwierigkeiten.

Der nächste Fehler hebt den ersten wieder auf:

$$
x_{1/2} = 2 \pm \sqrt{-2^2 - 3}
$$
  
\n
$$
x_{1/2} = 2 \pm \sqrt{4 - 3}
$$
 (fehlerhaft)  
\n
$$
x_{1/2} = 2 \pm \sqrt{-4 - 3}
$$
 (korrigiert)

Es wurde so gerechnet, als ob eine Klammer um die −2 gestanden h¨atte. Die gibt es aber nicht, auch wenn sie dort hätte stehen müssen.

Der Rest der Lösung ist korrekt.

## 6 Auflösung Fehler in kompletter Aufgaben

### 6.1 Aufgabe 1

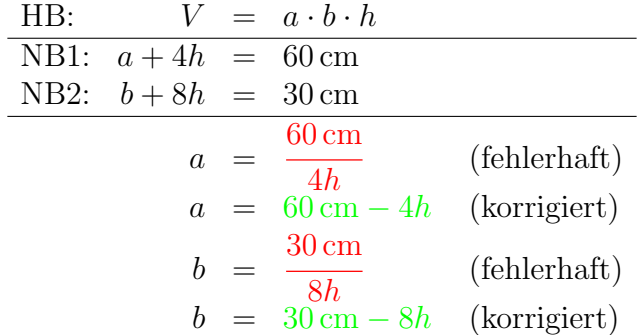

Das Gegenteil vom Addieren ist eben nicht das Dividieren. Warscheinlich wären diese beiden Fehler nicht passiert, wenn in der jeweiligen Vorzeile die geplante Rechnung hinter einem Kommentarstrich angegeben worden wäre.

Nehmen wir nun an, die Rechnung sei bis hierher richtig, treten jetzt weitere Fehler auf. Die beiden umgestellten Nebenbedingungen werden in die Hauptbedingung eingesetzt.

$$
V(h) = \frac{60 \text{ cm}}{4h} \cdot \frac{30 \text{ cm}}{8h} \cdot h
$$
  
\n
$$
V(h) = 60 \text{ cm} \cdot 4h^{-1} \cdot 30 \text{ cm} \cdot 8h^{-1} \cdot h
$$
 (fehlerhaft)  
\n
$$
V(h) = 60 \text{ cm} \cdot \frac{1}{4}h^{-1} \cdot 30 \text{ cm} \cdot \frac{1}{8}h^{-1} \cdot h
$$
 (korrigiert)

Hier hat der Schüler die Brüche als Potenz umschreiben wollen. Im Prinzip ist das machbar. Er hätte dann aber die Zahlen 4 bzw. 8 unter dem Bruchstrich lassen müssen. Alternativ hätte er auch Klammern setzen können, also beispielsweise  $(4h)^{-1}$  statt  $4h^{-1}$ .

Viel zweckmäßiger wäre es jedoch gewesen, die 4 bzw. die 8 sofort mit dem Wert im Zähler zu kürzen, etwa so:

$$
\frac{60 \text{ cm}}{4h} = \frac{15 \text{ cm}}{h} = 15 \text{ cm} \cdot h^{-1}
$$

Es ist nebenbei bemerkt auch nicht zweckm¨aßig, das h im Nenner sofort als Potenz zu schreiben. Sinnvollerweise hätte man zunächst alle  $h$  in der Gleichung zusammengefasst. Ein  $h$  in einem Nenner hätte man gegen das  $h$  hinter den Brüchen kürzen können.

Tun wir jetzt wieder so, als ob die letzte Zeile richtig gewesen wäre. So geht es weiter:

$$
V(h) = 60 \text{ cm} \cdot 4h^{-1} \cdot 30 \text{ cm} \cdot 8h^{-1} \cdot h
$$
  

$$
V'(h) = -60 \text{ cm} \cdot 4h^{-2} \cdot (-30 \text{ cm}) \cdot 8h^{-2} \text{ (völlig falsch)}
$$

Das ging grandios daneben! Will man ein Produkt ableiten, dann muss man die Produktregel anwenden. Das wird hier besonders umständlich, weil gleich drei Faktoren als Teilfunktionen vorhanden sind.

Sinnvoll wäre es gewesen, zunächst die Produkte zusammenzufassen. Das sähe dann so aus:

$$
V(h) = 60 \text{ cm} \cdot 4h^{-1} \cdot 30 \text{ cm} \cdot 8h^{-1} \cdot h
$$
  

$$
V(h) = 57600 \text{ cm}^2 \cdot h^{-1}
$$

In dieser Form wäre eine Ableitung wesentlich einfacher zu bilden.

Widmen wir uns jetzt wieder dem Lösungsversuch des Schülers. Weitere Fehler warten auf Entdeckung.

Durch Nullsetzen der Ableitung wird ein Extremwert gesucht.

$$
V'(h) = -60 \text{ cm} \cdot 4h^{-2} \cdot (-30 \text{ cm}) \cdot 8h^{-2}
$$
  
\n
$$
V'(h_E) = 0
$$
  
\n
$$
-60 \text{ cm} \cdot 4h_E^{-2} \cdot (-30 \text{ cm}) \cdot 8h_E^{-2} = 0
$$
  
\n
$$
-30 \text{ cm} \cdot 8h_E^{-2} = 60 \text{ cm} \cdot 4h_E^{-2}
$$
 (völlig falsch)

Offenbar wollte der Schüler den Term  $-60 \text{ cm} \cdot 4h_E^{-2}$  $E^{-2}$  auf die andere Seite der Gleichung bringen (auch wenn das nicht zweckmäßig ist). Hierbei hat er warscheinlich das Vorzeichen vor dem Faktor für das Rechenzeichen zwischen den Faktoren gehalten. Addieren ist ja nicht die gegenteilige Rechenoperation zum Multiplizieren. Eventuell hätte es hier auch geholfen, in der Vorzeile einen entsprechenden Kommentar hinter einen Kommentarstrich zu setzen.

An dieser Stelle wäre es viel sinnvoller gewesen, das Produkt jetzt endlich einmal auszumultiplizieren und zusammenzufassen, bevor andere Schritte gemacht werden. (Das Zusammenfassen wird nebenbei bemerkt ziemlich oft übersehen.) Die Zusammenfassung hätte dann so ausgesehen:

$$
-60 \text{ cm} \cdot 4h_E^{-2} \cdot (-30 \text{ cm}) \cdot 8h_E^{-2} = 0
$$
  
57 600 cm<sup>2</sup> \cdot h<sup>-4</sup> = 0

Widmen wir uns nun wieder der weiteren Lösung.

$$
\frac{-30 \text{ cm} \cdot 8h_E^{-2}}{-30 \text{ cm} \cdot 8h_E^{-2}} = 60 \text{ cm} \cdot 4h_E^{-2}
$$

$$
\frac{-30 \text{ cm} \cdot 8h_E^{-2}}{4h_E^{-2}} = 60 \text{ cm}
$$

$$
\frac{-30 \text{ cm} \cdot 8h_E}{4h_E} = 60 \text{ cm}
$$

Was hier passiert ist, ist wohl eher zufällig richtig. Über das, was sich der Schüler dabei gedacht hat, kann man nur spekulieren. Der Reihe nach:

Im ersten Schritt wurde durch  $4h_E^{-2}$  dividiert. Das kann man machen. Sinnvollerweise hätte man dabei gleich auf der linken Seiten diesen Term  $4h_E^{-2}$  $E^{-2}$  gekürzt. Das hätte dann so ausgesehen:

$$
-30 \text{ cm} \cdot 8h_E^{-2} = 60 \text{ cm} \cdot 4h_E^{-2} \quad | : (4h_E^{-2})
$$
  
-60 cm = 60 cm

Das ist zwar eine falsche Aussage, aber das ergäbe sich so aus der Vorzeile.

Ok, der Schüler hat nun nicht gekürzt. Was aber macht er im nächsten Schritt? Kürzt er mit  $h_E^{-2}$  und erweitert sofort wieder mit  $h_E$ ? Das, was er gemacht hat, läuft darauf hinaus. Was sich hier stellt, ist die Sinnfrage nach dieser Operation. Sie ist – wie schon gesagt – tats¨achlich richtig, nur absolut sinnlos.

Schaun wir mal, was weiter passiert.

$$
\frac{-30 \text{ cm} \cdot 8h_E}{4h_E} = 60 \text{ cm}
$$
\n
$$
h_E = \frac{60 \text{ cm}}{30 \text{ cm} \cdot 8h_E}
$$
 (fehlerhaft)\n
$$
\frac{1}{4h_E} = \frac{60 \text{ cm}}{-30 \text{ cm} \cdot 8h_E}
$$
 (korrigiert)

Hier wurde – wenn auch nicht zielführend – durch  $(-30 \text{ cm} \cdot 8h_E)$  dividiert. Dabei ging rechts das Minuszeichen verloren. Gravierender ist der Fehler auf der linken Seite. Dividiert man einen Bruch durch seinen Zähler, dann bleibt nicht einfach nur der Nenner übrig. Nein, der Zähler wird zu 1 und der Nenner bleibt unter dem Bruchstrich! Auch dies ist ein Fehler, der recht häufig gemacht wird.

Sehen wir nun, wie der Lösungsversuch weitergeht.

$$
h_E = \frac{60 \text{ cm}}{30 \text{ cm} \cdot 8h_E}
$$
  
\n
$$
4h_E \cdot 8h_E = \frac{60 \text{ cm}}{30 \text{ cm}}
$$
  
\n
$$
\frac{32h_E}{32h_E^2} = \frac{2 \text{ cm}}{2}
$$
 (fehlerhaft)  
\n(Korrigiert)

Hier wurden gleich zwei Fehler gemacht. Links wurde nicht beachtet:  $h_E \cdot h_E = h_E^2!$  Auf der rechten Seite wurde übersehen, dass sich Zentimeter im Zähler gegen Zentimeter im Nenner wegkürzt.

Auch wenn wir schon fast am Ende sind – ein weiterer Fehler kommt noch.

$$
32h_E = 2 \text{ cm}
$$
  
\n
$$
h_E = 0.0625 \text{ (fehlerhaff)}
$$
  
\n
$$
h_E = 0.0625 \text{ cm} \text{ (korrigiert)}
$$

Hier wurde beim Dividieren durch 32 die Einheit vergessen.

## 6.2 Aufgabe 2

$$
\frac{2x+3}{x-4} - 2 = \frac{3c-4}{x-4} \quad | \cdot (x-4)
$$
  
(2x+3) - (2) \cdot (x-4) = (3x-4)  
2x+3 - (2x-8) = 3x - 4  
2x+3 - 2x + 8 = 3x - 4  
x+11 = 3x - 4 (fehlerhaff)  
11 = 3x - 4 (korrigiert)

In der zweiten Zeile sind einige überflüssige Klammern – aber hier liegt nicht das Problem. Vermutet wird:  $2x - 2x = x!$  Ein solcher Fehler passiert immer mal wieder. Vermutlich spielt sich im Kopf des Schülers folgendes ab:

Er rechnet:  $2 - 2 = 0$  (was ja richtig ist). Dann sind für ihn die Zahlen weg und übrig bleibt das x ohne Zahl. Dass das ja eigentlich 1x bedeutet, ist ihm nicht klar.

Die restliche Lösung ist richtig.
## 6.3 Aufgabe 3

$$
\frac{3x-7}{2x-8} - \frac{8-x}{3x-12} + \frac{3x-23}{16-4x} = \frac{5x-7}{6x-24}
$$

Nenneranalyse:

$$
2x - 8 = 2 \cdot (x - 2^2)
$$
  
\n
$$
3x - 12 = 3 \cdot (x - 2^2)
$$
  
\n
$$
-4x + 16 = (-4) \cdot (+x - 2^2)
$$
  
\n
$$
6x - 24 = 6 \cdot (x - 2^2)
$$
  
\n
$$
HN = 2 \cdot 3 \cdot (-4) \cdot 6 = -76
$$
  
\n
$$
EF = 2 \cdot (-4) \cdot 6 = -48
$$
  
\n
$$
EF = 2 \cdot 3 \cdot 6 = 36
$$
  
\n
$$
EF = 2 \cdot 3 \cdot (-4) = -24
$$
  
\n
$$
DF = 2 \cdot 3 \cdot (-4) = -24
$$
  
\n
$$
DF = 2 \cdot 3 \cdot (-4) = -24
$$
  
\n
$$
DF = 2 \cdot 3 \cdot (-4) = -24
$$

Die Nenneranalyse ist im Prinzip richtig durchgeführt worden, jedoch wurde der erste Erweiterungsfaktor falsch ausmultipliziert. Er muss heißen:

$$
EF = 3 \cdot (-4) \cdot 6 = -72
$$

Anmerkung: Die Primfaktorzerlegung ist noch unvollständig. Man könnte die (−4) noch in (−2 2 ) und die 6 in 2 · 3 zerlegen. Der Hauptnenner und die Zahlen in den Erweiterungsfaktoren wären dann nicht so groß geworden. Andererseits war die Zerlegung der 4 in  $2^2$  im Term  $(x - 2^2)$  nicht sinnvoll. Im Prinzip ist das aber auch in dieser Form richtig.

Es gibt noch weitere Fehler:

$$
\frac{3x-7}{2x-8} - \frac{8-x}{3x-12} + \frac{3x-23}{16-4x} = \frac{5x-7}{6x-24}
$$
 | \cdot HN  
\n
$$
(3x-7) \cdot (-76) - (8-x)(-48) + (3x-23) \cdot 36 = (5x-7) \cdot (-24)
$$
\n
$$
-228x + 532 + 384 - 48x + 108x - 828 = -120x + 168
$$
\n
$$
-168x + 88 = -120 + 168
$$
 (fehlerhaft)  
\n
$$
-168x + 88 = -120x + 168
$$
 (korrigiert)

Alle Klippen bei den Klammern hat der Schüler gemeistert, dann macht er einen Flüchtigkeitsfehler und vergisst ein  $x$ . Ärgerlich.

Es kommen jetzt aber noch mehr Fehler.

 $-168x + 88 = -120 + 168 + 120x - 88$  $-48x = 80$  (fehlerhaft)  $-48x = 120x - 40$  (korrigiert)

Hier hat der Schüler das  $x$  hinter der 120 noch gesehen, obwohl es nicht mehr da war! Sein Kommentar legt das nahe. Ansonsten wäre es nicht sinnvoll,  $120x$  zu addieren. Dieser Fehler hebt somit den letzten Fehler wieder auf.

Einen weiteren Fehler gibt es aber noch zu entdecken:

$$
-48x = 80 \quad |: (-48)
$$

$$
x = \frac{48}{80} \quad \text{(fehlerhaft)}
$$

$$
x = -\frac{80}{48} \quad \text{(korrigiert)}
$$

Der Kehrwert und das vergessene Minuszeichen sind vermutlich Flüchtigkeitsfehler.

Zur nächsten Aufgabe geht es [hier.](#page-27-0)

## 6.4 Aufgabe 4

$$
(2x + j3) \cdot (3x - 4) - 9 - j11 = (3x + j2) \cdot (2x - 5) + 2 + j16
$$
  
\n
$$
(2x + j3) \cdot (3x - 4) - 11 = (3x + j2) \cdot (2x - 5) + j27
$$
  
\n
$$
(6x2 - 8x + j8x - j12) - 11 = (6x2 - 15x + j10 + j4x) + j27
$$
 (fehlerhaff)  
\n
$$
(6x2 - 8x + j9x - j12) - 11 = (6x2 - 15x - j10 + j4x) + j27
$$
 (korrigirt)

Das waren einfache Rechenfehler bzw. Vorzeichenfehler.

Der nächste Fehler ist eine ganz andere Kategorie:

$$
(6\underline{x}^2 - 8\underline{x} + j8\underline{x} - j12) - 11 = (6\underline{x}^2 - 15\underline{x} + j10 + j4\underline{x}) + j27
$$
  
\n
$$
(-66\underline{x}^2 + 88\underline{x} - j\underline{x}99 + j152) = (162j\underline{x}^2 - 405j\underline{x} + j270 + j^2108\underline{x})
$$
 (völlig falsch)  
\n
$$
6\underline{x}^2 - 8\underline{x} + j8\underline{x} - j12 - 11 = 6\underline{x}^2 - 15\underline{x} + j10 + j4\underline{x} + j27
$$
 (korrigiert)

Hier wurde offenbar multipliziert, anstatt zu addieren oder zu subtrahieren. Möglicherweise haben die Klammern, die man ja einfach weglassen kann, den Schüler zu dieser Idee verleitet.

Zur nächsten Aufgabe geht es [hier.](#page-27-1)

## 6.5 Aufgabe 5

$$
\frac{4x - 17 - j6}{6x - 12} = \frac{2x - 2 - j3}{3x - j5} \left[-\frac{2x - 2 - j3}{3x - j5}\right]
$$
\n
$$
\frac{4x - 17 - j6 - 2x + 2 + j3}{6x - 12 - 3x + j5} = 0
$$
\n
$$
\frac{4x - 17 - j6}{6x - 12} - \frac{2x - 2 - j3}{3x - j5} = 0
$$

Hier hat wieder ein Schüler neue Bruchrechenregeln erfunden.<sup>[3](#page-73-0)</sup> Er addiert bei ungleichnamigen Brüchen Zähler zu Zähler und Nenner zu Nenner.

<span id="page-73-0"></span><sup>&</sup>lt;sup>3</sup>Infos und Übungen zu den Bruchrechenregeln siehe auch hier: <https://dk4ek.de/lib/exe/fetch.php/bruch.pdf>